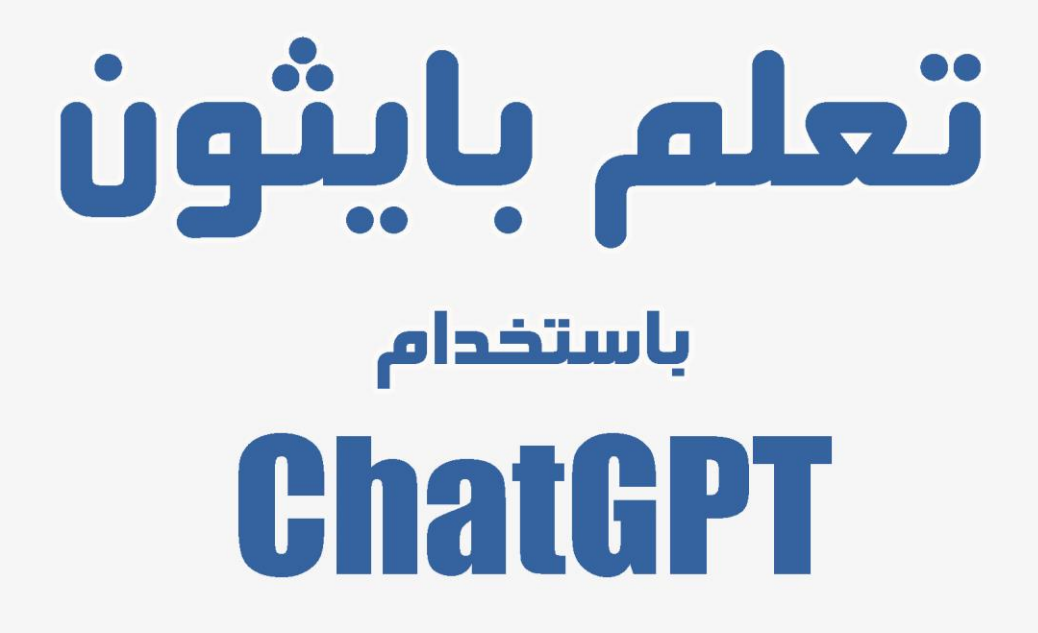

100 ا تمرين بلغة بايثون للمبتدئين تم حلها وغرحها باــتخدام [@hatGP

ترجمة : د. علاء طعيمة

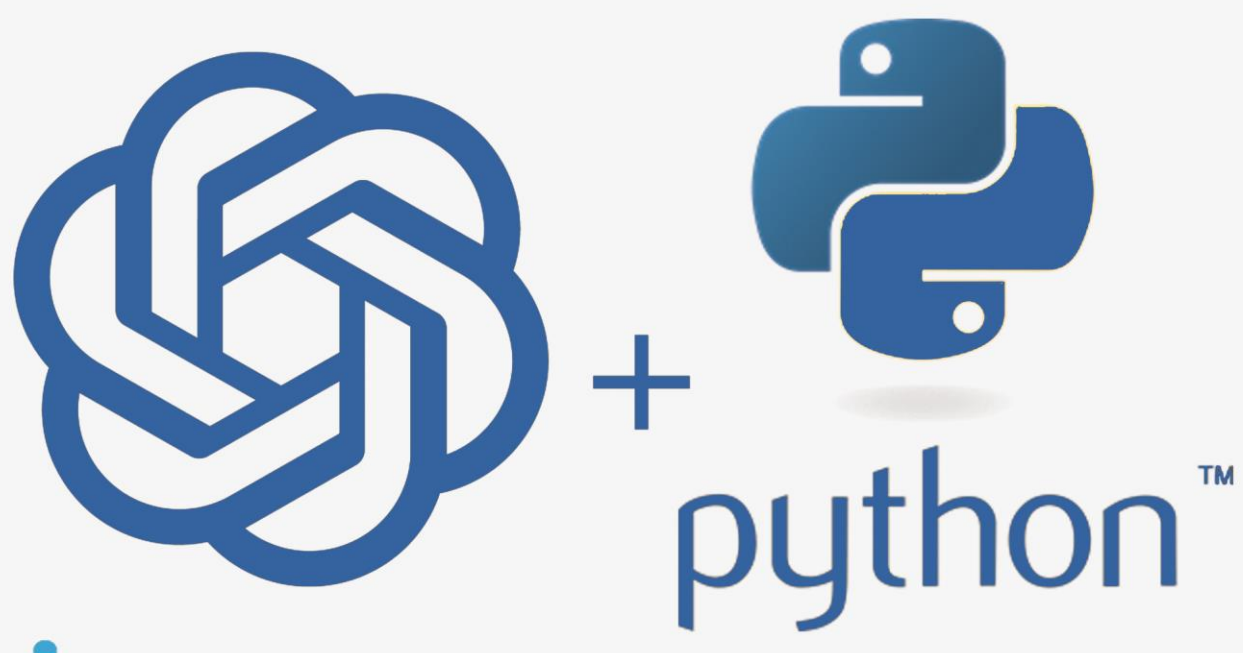

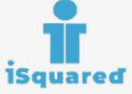

by Vladimir Ilievski

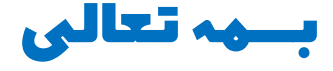

# تعلم بايثون باستخدام **ChatGPT**

100 تمرين بلغة بايثون للمبتدئين تم حلها وشرحها باستخدام **ChatGPT** 

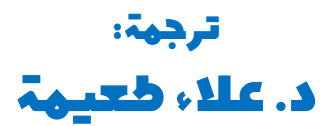

## مقدمة المترجم

ChatGPT هو روبوت للمحادثة أطلقته شركة OpenAIيف نوفمبر 2022 كنموذج أولي لالختبار التجريبي والتعليقات. من بين العديد من الأشياء التي يمكنه القيام بها، يمكنه تعليمك لغات البرمجة. يستكشف هذا الكتاب كيف يمكن االستفادة من طبيعة المحادثةيف ChatGPT لتعلم بايثو ن.

في هذا الكتاب، تم استخدام ChatGPT لتجميع شروحات لـ 100 تمرين بايثون للمبتدئين تمامًا. تمرين واحديف كل صفحة. باتباع شروحات التمرين، يمكن للمبتدئيف بايثون تعلم كيفية البرمجة.

لقد حاولت قدر المستطاع ان اترجم هذا الكتاب مع الشرح المناسب والكافي، ومع هذا يبقى عمالً بشرياً يحتمل النقص، فاذا كان لديك أي مالحظات حول هذا الكتاب، فال تتردد بمراسلتنا عبر بريدنا . [alaa.taima@qu.edu.iq](mailto:alaa.taima@qu.edu.iq) االلكتروني

نأمل ان يساعد هذا الكتاب كل من يريد ان يدخليف مجال لغة برمجة بايثون ومساعدة القارئ العربي على تعلم هذا المجال. اسأل الله التوفيقيف هذا العمل ألثراء المحتوى العربييف م جال البرمجة ببايثون. ونرجو لك االستمتاع مع الكتاب وال تنسونا من صالح الدعاء.

د. عالء طعيمة

كلية علوم الحاسوب وتكنولوجيا المعلومات

جامعة القادسية

العراق

## مقدمة المؤلف

يُعد ChatGPT نموذجًا ثوريًا للغة كبيرة الحجم. إنه قادر على إنشاء نص حرفيًا ألي موضوع. لديها قدرات متميزة لتوليد تفسيرات الكود. يمكن أن يكون هذا بمثابة أداة ممتازة لتعليم البرمجة "حيث يتم تعلم البرمجة عن طريق البرمجة."

بعد هذه الفرضية، استخدمت ChatGPT لتجميع تفسيرات لـ 100 تمرين بايثون للمبتدئين تمامًا. تمرين واحدفي كل صفحة. باتباع تفسيرات التمرين، يمكن للمبتدئ في بايثون تعلم كيفية البرمجة.

من الواضح أننا بحاجة إلى مجموعة من تمارين بايثون مناسبة تمامًا للمبتدئين. يحتوي مستودع [The](https://github.com/darkprinx/break-the-ice-with-python) [GitHub Python With Ice The Break](https://github.com/darkprinx/break-the-ice-with-python) على 100 سؤال بسيط من بايثون مع حلول.

بعد ذلك، باستخدام مقتطفات الكود، نطلب من ChatGPT شرحها سطراً بسطر. للحصول على تفسيرات جيدة مناسبة للمبتدئين نستخدم الموجه التالي:

Explain me the following code snippet written in Python as explaining it to someone who doesn't know programming in Python: <code snippet> اشرح لي مقتطف الكود التالي المكتوب بلغة بايثون على النحو الموضح لشخص ال يعرف البرمجة في بايثون: > مقتطف الكود< وبعد ذلك تبع مقتطف بايثون. ثم يتم أخذ اإلخراج لمزيد من المعالجة.

بعد ذلك نضع جميع التفسيراتيف وثيقة PDF نهائية. تمرين واحديف كل صفحة. تتبع كل صفحة نفس الهيكل الذي يحتوي على األقسام التالية:

- التمرين N: وصف رقم التمرين N.
	- الكود: حل التمرين.
- شروحات ChatGPT: شرح ChatGPT.

قم بإلقاء نظرة على المستند وقم بتنزيله من خالل النقر فوق هذا [الرابط.](https://isquared.digital/assets/pdfs/100_page_chat_gpt_generated_python_tutorial.pdf)

يمكن العثور على جميع المواردفي <u>مستودع [GitHub](https://github.com/IlievskiV/the-100-page-chat-gpt-generated-python-tutorial)</u> هذا. إذا كان هذا شيئًا يعجبك وترغب في رؤية محتوى مشابه، يمكنك متابعتي على [LinkedIn](https://www.linkedin.com/in/vilievski/) أو [Twitter](https://twitter.com/VladOsaurus). باإلضافة إلى ذلك، يمكنك االشتراكيف القائمة البريدية الخاصة بموقع isquared للحصول على تحديثات مماثلة من وقت آلخر.

**Vladimir Ilievski**

# المحتويات

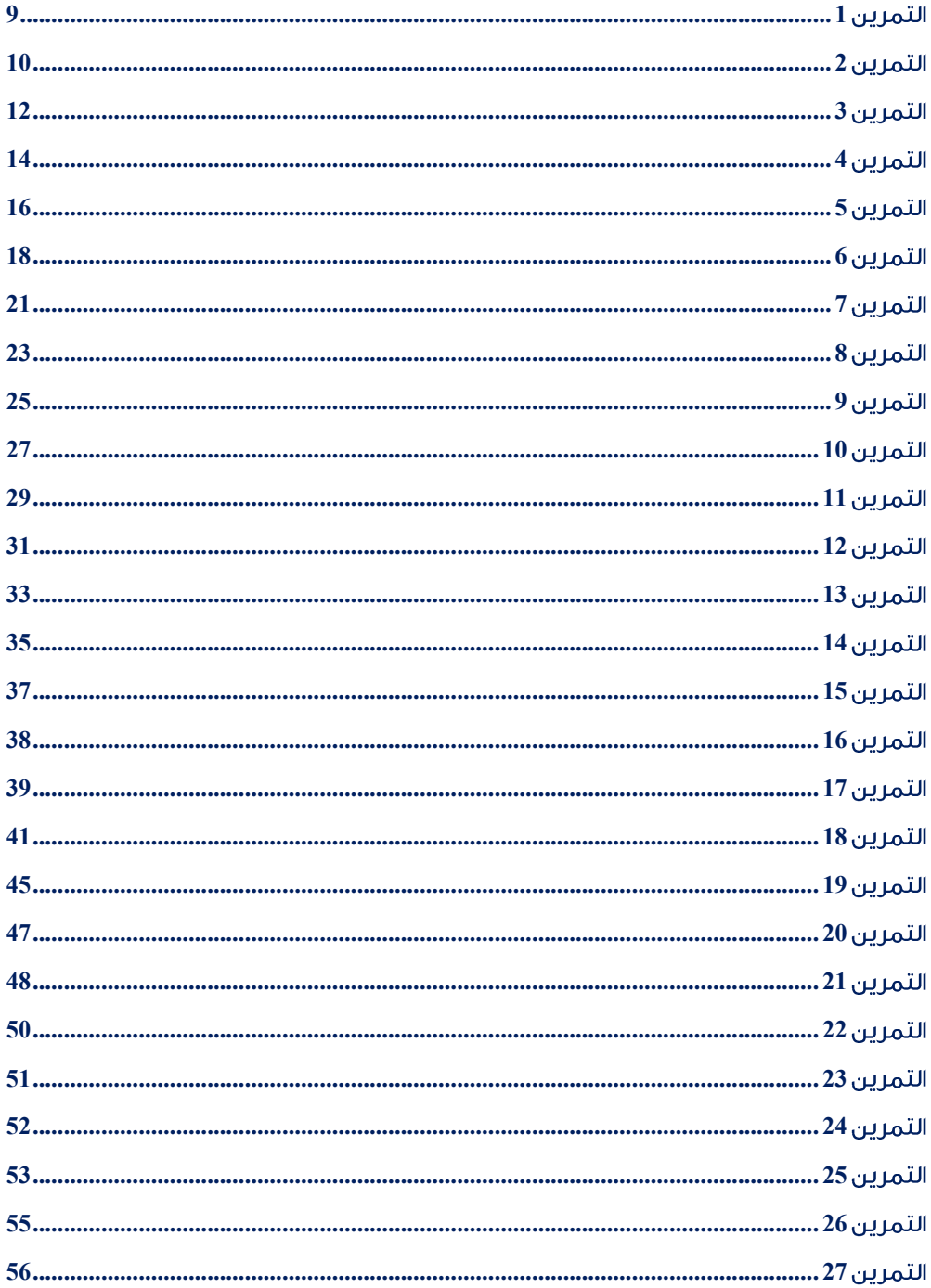

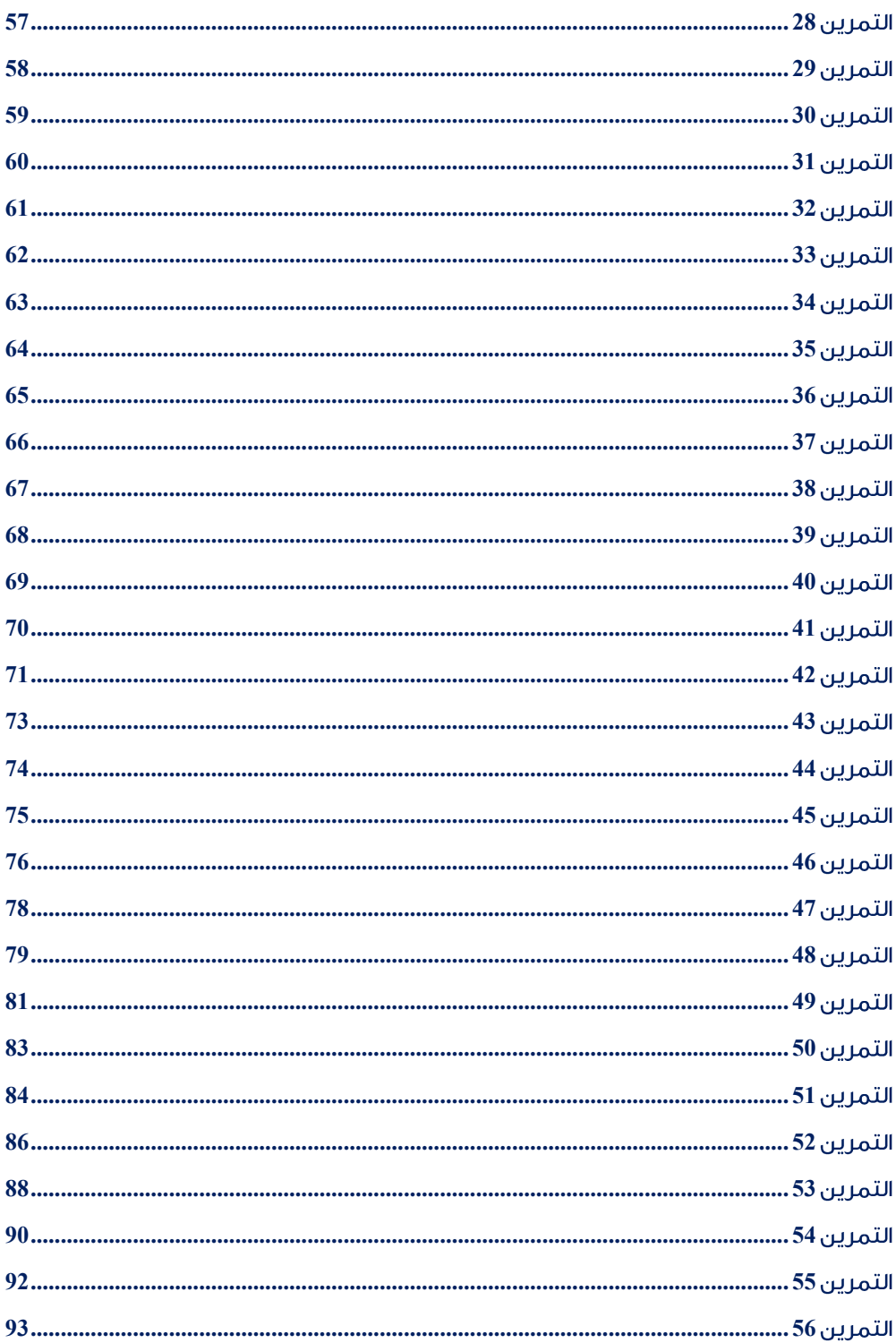

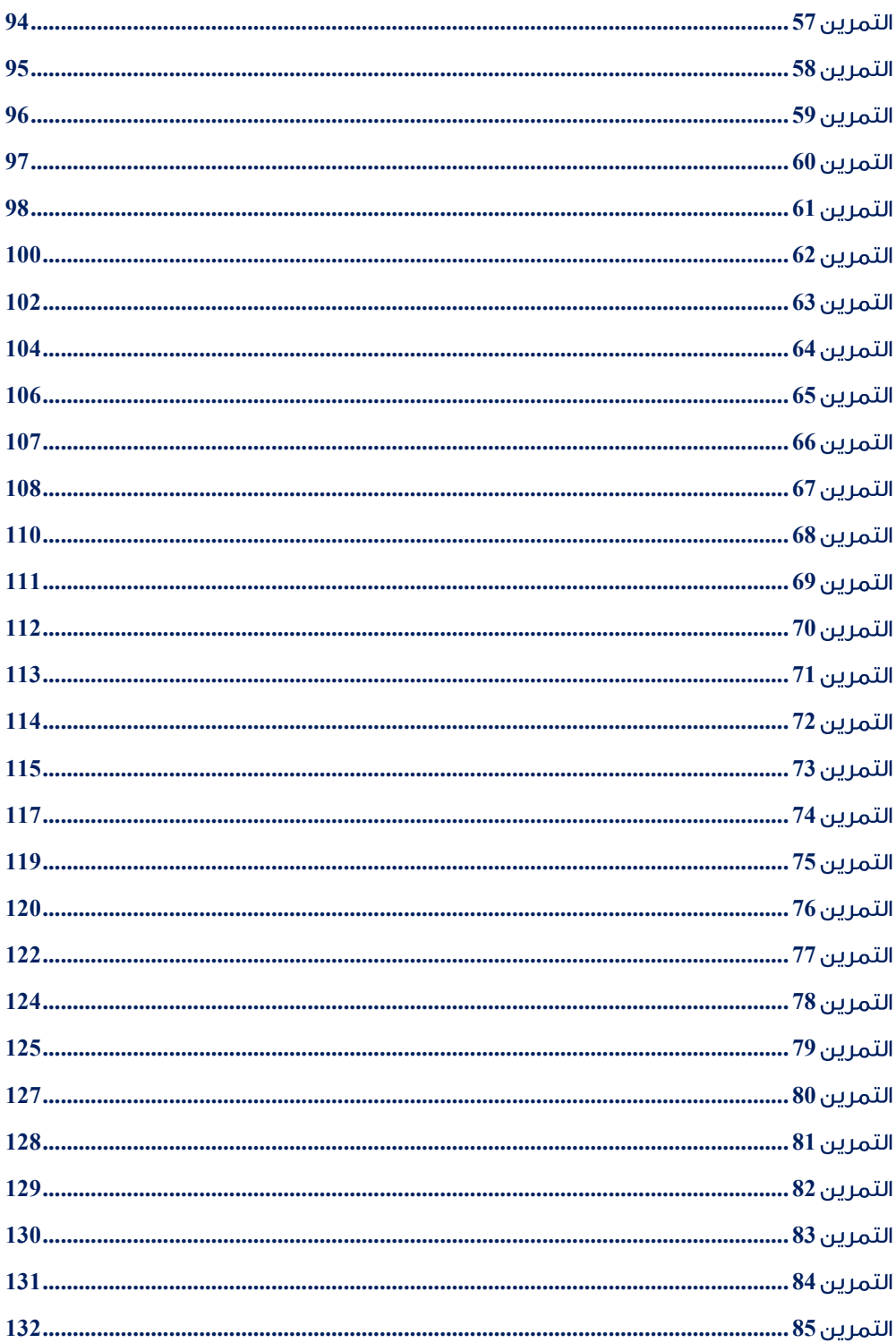

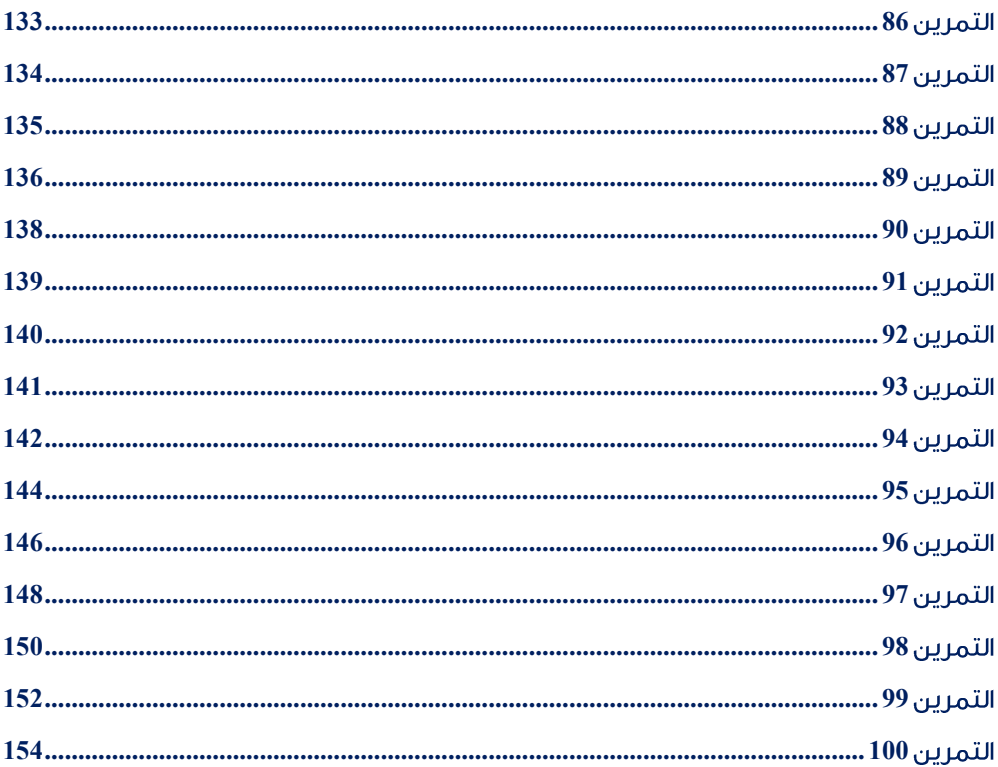

#### <span id="page-8-0"></span>الامر :

Write a program which will find all such numbers which are divisible by 7 but are not a multiple of 5, between 2000 and 3200 (both included).The numbers obtained should be printed in a comma-separated sequence on a single line .

اكتب برنامجًا سيجد كل هذه الأرقام القابلة للقسمة على 7 ولكنها ليست من مضاعفات الرقم 5، بين 2000 و 3200 )كالهما مضمنان(، يجب طباعة األرقام التي تم الحصول عليهايف تسلسل مفصول بفاصلة على سطر واحد.

الكود:

```
for i in range(2000, 3201):
    if i \, 8 \, 7 == 0 and i \, 8 \, 5 != 0:
         print(i, end=',"')print("b")
```
#### ChatGPT

This code snippet outputs all the numbers between 2000 and 3200 (inclusive) that are divisible by 7 but not divisible by 5.

The for loop iterates over the range of numbers from 2000 to 3200 and the if statement inside the loop checks if the current number i is divisible by 7 but not divisible by 5. If the condition is true, then the current number i is printed, followed by a comma.

Finally, the \b at the end of the code removes the last comma.

ينتج مقتطف الكود هذا جميع الأرقام بين 2000 و3200 (ضمناً) القابلة للقسمة على 7 ولكن لا تقبل القسمة على .5

تتكرر حلقة for على نطاق األرقام من 2000 إلى 3200 وتتحقق جملة if داخل الحلقة من أن الرقم الحالي i قابل للقسمة على 7 ولكن ال يقبل القسمة على .5 إذا كان الشرط صحيحًا، فسيتم طباعة الرقم الحالي i متبوعًا بفاصلة.

أخيرًا، يزيل b \ في نهاية الكود الفاصلة الأخيرة.

#### <span id="page-9-0"></span>الامر :

Write a program which can compute the factorial of a given numbers.The results should be printed in a comma-separated sequence on a single line.Suppose the following input is supplied to the program: 8 Then, the output should be:40320.

اكتب برنامجًا يمكنه حساب مضروب أرقام معينة، ويجب طباعة النتائجيف تسلسل مفصول بفاصلة على سطر واحد، افترض أن الإدخال التالي تم توفيره للبرنامج: 8 ثم يجب أن يكون الإخراج: 40320.

الكود:

```
n = int(input())fact = 1for i in range(1, n + 1):
    fact = fact * iprint(fact)
```
ChatGPT

This code snippet is a simple program that calculates the factorial of a given number.

The first line of code is getting an input from the user and assigns it to the variable n. The int function is used to convert the input to an integer.

The next line creates a variable called fact and assigns it the value of 1.

The following for loop starts with the variable i set to 1, and it will run as long as i is less than or equal to  $n + 1$ , and i will increment by 1 after each iteration.

In each iteration, the value of fact is multiplied by i and the result is stored in fact again, so on each iteration fact will be updated with the new value.

After the loop has finished, the final value of fact is printed using the print() function.

مقتطف الكود هذا عبارة عن برنامج بسيط يقوم بحساب مضروب رقم معين.

السطر األول من الكود هو الحصول على مدخالت من المستخدم وتخصيصها للمتغير .n تستخدم الدالة intلتحويل المدخالت إلى عدد صحيح.

يُنشئ السطر التالي متغيرًا يسمى factويخصص له القيمة 1.

تبدأ حلقة for التالية بالمتغير i المعين على ،1 وستعمل طالما أن i أقل من أو يساوي 1 + n ، وستزداد i بمقدار 1 بعد كل تكرار.

في كل تكرار، يتم ضرب قيمة factبـ i ويتم تخزين النتيجةيف factمرة أخرى، لذلك سيتم تحديث كل تكرار fact بالقيمة الجديدة .

بعد انتهاء الحلقة، تتم طباعة القيمة النهائية للحقيقة باستخدام دالة ()print.

#### <span id="page-11-0"></span>الامر :

With a given integral number n, write a program to generate a dictionary that contains (i, i x i) such that is an integral number between 1 and n (both included). and then the program should print the dictionary. Suppose the following input is supplied to the program: 8.

باستخدام رقم متكامل محدد n، اكتب برنامجًا إلنشاء قاموس يحتوي على (i x i ,i (بحيث يكون رقمًا صحيحًا بين 1 و n (كلاهما مضمن). ومن ثم يقوم البرنامج بطباعة القاموس. افترض أن الإدخال التالي تم توفيره للبرنامج: .8

الكود:

```
n = int(input())ans = \{\}for i in range(1, n + 1):
        ans[i] = i * iprint(ans)
```
ChatGPT

int لتحويل المدخالت إلى عدد صحيح.

This code snippet is a simple program that creates a dictionary where the keys are the integers from 1 to n, and the values are the square of the corresponding key.

The first line of code is getting an input from the user and assigns it to the variable n. The int function is used to convert the input to an integer.

The next line creates an empty dictionary called ans.

The following for loop starts with the variable i set to 1, and it will run as long as i is less than or equal to  $n + 1$ , and i will increment by 1 after each iteration.

In each iteration, the i is used as key in the dictionary ans and the value is calculated as  $i * i$  and assigned to that key. After the loop has finished, the final dictionary ans is printed using the print() function.

مقتطف الكود هذا عبارة عن برنامج بسيط يقوم بإنشاء قاموس حيث تكون المفاتيح هي األعداد الصحيحة من 1 إلى n، والقيم هي مربع المفتاح المقابل. السطر األول من الكود هو الحصول على مدخالت من المستخدم وتخصيصها للمتغير n. تستخدم الدالة تبدأ حلقة for التالية بالمتغير i المعين على ،1 وستعمل طالما أن i أقل من أو يساوي 1 + n، وسأزداد i بمقدار 1 بعد كل تكرار.

في كل تكرار، يتم استخدام i كمفتاحيف القاموس ans ويتم حساب القيمة على أنها i \* i وتعيينها لهذا المفتاح. بعد انتهاء الحلقة، تتم طباعة القاموس النهائي باستخدام دالة ()print.

تبدأ حلقة for التالية بالمتغير i المعين على ،1 وستعمل طالما أن i أقل من أو يساوي 1 + n، وستزداد i بمقدار 1 بعد كل تكرار.

في كل تكرار، يتم استخدام i كمفتاحيف القاموس ans ويتم حساب القيمة على أنها i \* i وتعيينها لهذا المفتاح. بعد انتهاء الحلقة، تتم طباعة القاموس النهائي باستخدام دالة ()print.

#### <span id="page-13-0"></span>الامر :

Write a program which accepts a sequence of comma-separated numbers from console and generate a list and a tuple which contains every number. Suppose the following input is supplied to the program:

```
اكتب برنامجًا يقبل تسلسلًا من األرقام المفصولة بفواصل من وحدة التحكم وقم بإنشاء قائمة وصف 
                               تحتوي على كل رقم، افترض أنه تم توفير المدخالت التالية للبرنامج:
```
الكود:

```
lst = input().split(",")tp1 = tuple(lst)print(lst)
print(tpl)
```
#### ChatGPT

This code snippet is a simple program that takes a string of comma-separated values as input, converts it to a list and then converts it to a tuple.

The first line of code is getting an input from the user and assigns it to the variable lst, The split() method is used to convert the input string into a list of strings by splitting it at each comma.

The next line of code creates a variable called tpl, and it uses the tuple() function to convert the lst variable from a list to a tuple.

The last two lines of code are using the print() function to display the lst variable and the tpl variable on the screen.

```
مقتطف الكود هذا عبارة عن برنامج بسيط يأخذ سلسلة من القيم المفصولة بفواصل كمدخالت، ويحولها 
                                                              إلى قائمة ثم يحولها إلى صف.
السطر األول من الكود هو الحصول على مدخالت من المستخدم وتخصيصها للمتغير lst ، يتم استخدام 
 طريقة ()split لتحويل سلسلة اإلدخال إلى قائمة من السالسل عن طريق تقسيمها عند كل فاصلة.
يُنشئ السطر التالي من التعليمات البرمجية متغيرًا يسمىtpl ، ويستخدم الدالة ()tuple لتحويل 
                                                             المتغيرlst من قائمة إلى صف.
```
يستخدم آخر سطرين من التعليمات البرمجية دالة ()print لعرض lstوالمتغير tplعلى الشاشة.

<span id="page-15-0"></span>الامر:

Define a class which has at least two methods:

- getString: to get a string from console input
- printString: to print the string in upper case.:

عرف فئة لها طريقتان على الأقل:

- getString: للحصول على سلسلة نصية من إدخال وحدة التحكم.
	- printString: لطباعة السلسلة النصية بأحرف كبيرة:

#### الكود:

```
class IOstring:
        def __ init (self):
         pass
     def get_string(self):
        self.s = input()def print string(self):
         print(self.s.upper())
xx = I0string()
xx.get_string()
xx.print_string()
```
#### ChatGPT

This code snippet is a simple program that defines a class called IOstring, which has two methods: get string() and print string().

The *init* method is the constructor of the class, it is called when an object of this class is created and does not have any specific functionality in this case, it just pass.

The get string() method prompts the user to input a string and assigns it to the variable s as an attribute of the class.

The print  $string()$  method then takes the value stored in the s attribute, converts it to uppercase using the upper() method, and prints it out.

The last three lines of code are creating an object of the IOstring class called xx, calling the get\_string() method on it to set the value of the s attribute, and then calling the print\_string() method to print the value of s in uppercase.

مقتطف الكود هذا هو برنامج بسيط يعرف فئة تسمى IOstring، والتي لها طريقتان: .print\_string() و get\_string()

طريقة \_\_init \_\_هي مُنشئ الفئة، ويتم استدعاؤها عندما يتم إنشاء كائن من هذه الفئة وليس له أي دالة محددةيف هذه الحالة، فإنه يمر فقط.

تطالب طريقة ()string\_get المستخدم بإدخال سلسلة نصية وتعيينها إلى المتغير s كسمة للفئة.

تأخذ طريقة ()string\_print القيمة المخزنةيف السمة s وتحولها إلى أحرف كبيرة باستخدام طريقة ()upper وتطبعها.

تقوم األسطر الثالثة األخيرة من التعليمات البرمجية بإنشاء كائن من فئة IOstring يسمى xx، واستدعاء طريقة ()string\_get عليها لتعيين قيمة السمة s، ثم استدعاء طريقة ()string\_print لطباعة قيمة s بأحرف كبيرة .

<span id="page-17-0"></span>الامر :

Write a program that calculates and prints the value according to the given formula:

 $Q =$  Square root of  $[(2 - C - D)/H]$ Following are the fixed values of C and H:

•  $C$  is 50 H is 30.

D is the variable whose values should be input to your program in a commaseparated sequence. For example Let us assume the following comma separated input sequence is given to the program:

اكتب برنامجًا يحسب القيمة ويطبعها وفقًا للصيغة المحددة:

 $Q =$  Square root of  $[(2 \ C \ D)/H]$ 

فيما يلي القيم الثابتة لـ C و H:

• C is 50. H is 30.

هو المتغير الذي يجب إدخال قيمهفي برنامجك في تسلسل مفصولة بفواصل. على سبيل المثال، لنفترض أن تسلسل اإلدخال التالي مفصول بفاصلة قد تم إعطاؤه للبرنامج:

الكود:

```
from math import sqrt
C, H = 50, 30
def calc(D):
    return sqrt((2 * C * D) / H)print(",".join([str(int(calc(int(i)))) for i in
input().split(",")]))
```
#### ChatGPT

This code is a simple program that takes a string of comma-separated values as input, performs some calculations on each of the values, and then prints the result as a string of comma-separated values.

The first line of code imports the sqrt() function from the math module, which is used to calculate the square root of a number.

The next two lines define two constants, C and H, which are used in the calculations.

The following function calc(D) takes a parameter D and returns the result of the calculation sqrt $((2 * C * D) / H)$ 

The final line of code uses the input() function to get user input, which is expected to be a string of comma-separated values. It then uses the split() method to convert the input string into a list of strings by splitting it at each comma.

It then creates a list comprehension that iterates over the list of input values, calls the calc() function on each input value, which returns a float, and then converts the float to an int using the int() function. Then it uses the join() method to join the list of integers into a string of commaseparated values and prints it out.

هذا الكود عبارة عن برنامج بسيط يأخذ سلسلة من القيم المفصولة بفواصل كمدخالت، ويقوم ببعض العمليات الحسابية على كل من القيم، ثم يطبع النتيجة كسلسلة من القيم المفصولة بفواصل.

يستورد السطر األول من الكود الدالة ()sqrt من وحدة math، والتي تُستخدم لحساب الجذر التربيعي لرقم.

يعرف السطران التاليان ثابتين، C و H، يتم استخدامهمايف العمليات الحسابية.

تأخذ التالية التالية (D (calc المعلمة D وتعيد نتيجة الحساب (H /) D \* C \* 2 ((sqrt.

يستخدم السطر األخير من الكود دالة ()input للحصول على مدخالت المستخدم، والتي من المتوقع أن تكون سلسلة من القيم المفصولة بفواصل. ثم تستخدم طريقة ()split لتحويل سلسلة اإلدخال إلى قائمة سالسل بتقسيمها عند كل فاصلة.

يقوم بعد ذلك بإنشاء comprehension list التي تتكرر عبر قائمة قيم اإلدخال، وتستدعي الدالة ()calc على كل قيمة إدخال، والتي تُرجع عددًا عشريًا، ثم تقوم بتحويلها إلى عدد صحيح باستخدام الدالة ()int. ثم يستخدم الطريقة ()join لالنضمام إلى قائمة األعداد الصحيحةيف سلسلة من القيم المفصولة بفاصلة ويطبعها.

#### <span id="page-20-0"></span>الامر :

Write a program which takes 2 digits, X, Y as input and generates a 2 dimensional array. The element value in the i-th row and j-th column of the array should be i\_j.

اكتب برنامجًا يقبل سلسلة من الكلمات مفصولة بفاصلة كمدخالت ويطبع الكلماتيف تسلسل مفصولة بفاصلة بعد فرزها أبجديًا:

الكود:

```
x, y = map(int, input().split(","))lst = [[i * j for j in range(y)] for i in range(x)]print(lst)
```
#### ChatGPT

This code is a simple program that takes two integers as input, separated by a comma and creates a list of lists (also known as a 2D list) by using a nested list comprehension.

The first line of code uses the input() function to get user input, which is expected to be two integers separated by a comma. It then uses the split() method to separate the input string at the comma and the map() function to convert the resulting two strings into integers and assigns them to the variables x, y.

The second line of code creates a list of lists called lst using a nested list comprehension. The outer list comprehension iterates over the range of x, and the inner list comprehension iterates over the range of y, and it creates a new list of integers where each integer is the product of the outer loop variable and the inner loop variable.

The last line of code prints out the list of lists.

```
هذا الكود عبارة عن برنامج بسيط يأخذ رقمين صحيحين كمدخالت، مفصولة بفاصلة وينشئ قائمة من 
           القوائم )تُعرف أيضًا بالقائمة ثنائية األبعاد( باستخدام Comprehension List متداخلة.
```
يستخدم السطر األول من الكود دالة ()input للحصول على مدخالت المستخدم، والتي من المتوقع أن تكون عددين صحيحين مفصولين بفاصلة. ثم تستخدم طريقة ()split لفصل سلسلة اإلدخال عند الفاصلة والدالة ()map لتحويل السلسلتين الناتجتين إلى أعداد صحيحة وتخصيصهما للمتغيرات x و .y

#### <span id="page-22-0"></span>الامر :

Write a program that accepts a comma separated sequence of words as input and prints the words in a comma-separated sequence after sorting them alphabetically.

```
اكتب برنامجًا يقبل سلسلة من الكلمات مفصولة بفاصلة كمدخالت ويطبع الكلماتيف تسلسل مفصولة 
                                                                    بفاصلة بعد فرزها أبجديًا:
```
الكود:

```
lst = input().split(",")lst.sort()
print(",".join(lst))
```
#### ChatGPT

This code is a simple program that takes a string of comma-separated values as input, sorts the values in alphabetical or numerical order, and then prints the sorted values as a string of comma-separated values.

The first line of code uses the input() function to get user input, which is expected to be a string of comma-separated values, and the split() method to convert the input string into a list of strings by splitting it at each comma. The second line of code sorts the list of strings using the sort() method. This sorts the list in alphabetical order for strings and numerical order for numbers. The final line of code uses the join() method to join the list of strings into a string of comma-separated values, and then prints it out.

هذا الكود عبارة عن برنامج بسيط يأخذ سلسلة من القيم المفصولة بفواصل كمدخالت، ويفرز القيم بترتيب أبجدي أو رقمي، ثم يطبع القيم التي تم فرزها كسلسلة من القيم المفصولة بفواصل.

يستخدم السطر األول من الكود دالة ()input للحصول على مدخالت المستخدم، والتي من المتوقع أن تكون سلسلة من القيم المفصولة بفواصل ، وطريقة ()split لتحويل سلسلة اإلدخال إلى قائمة من السالسل عن طريق تقسيمها عند كل فاصلة.

يفرز السطر الثاني من التعليمات البرمجية قائمة السالسل النصية باستخدام طريقة ()sort. يقوم هذا بفرز القائمة بالترتيب األبجدي للسالسل والترتيب الرقمي لألرقام. يستخدم السطر األخير من الكود طريقة ()join لربط قائمة السالسليف سلسلة من القيم المفصولة بفاصلة ، ثم يطبعها.

#### <span id="page-24-0"></span>الامر :

Write a program that accepts sequence of lines as input and prints the lines after making all characters in the sentence capitalized.

```
اكتب برنامجًا يقبل تسلسل الأسطر كمدخلات ويطبع الأسطر بعد جعل جميع الأحرفي الجملة كبيرة:
```
الكود:

```
def user_input():
     while True:
        s = input() if not s:
             return
         yield s
for line in map(str.upper, user_input()):
 print(line)
```
#### ChatGPT

This code defines a function user input() that takes no arguments and continuously prompts the user for input until they provide an empty string (by just pressing enter). Each input string provided by the user is then passed to the str.upper() method to convert the string to uppercase and then passed to the print() function to print it out. The map() function applies str.upper() method to each input string.

The while loop in the function user\_input() uses the input() function to continuously prompt the user for input and assigns the input string to the variable s.

The if not s: line checks whether the input string is empty or not. If it is empty, the return statement is executed, which terminates the function and the loop stops. If the input string is not empty, it is passed to the yield statement, which returns the input string to the calling code and continues to execute the next iteration of the loop.

The for loop uses the user\_input() function to get user input and the map() function to call the str.upper() method on each input string to convert it to uppercase and the print() function to print it out.

يعرّف هذا الكود دالة ()input\_user ال تأخذ أي وسيطات وتطلب باستمرار من المستخدم إدخالها حتى توفر سلسلة فارغة )فقط بالضغط على enter). يتم بعد ذلك تمرير كل سلسلة إدخال يقدمها المستخدم إلى طريقة ()str.upper لتحويل السلسلة إلى أحرف كبيرة ثم يتم تمريرها إلى دالة ()print لطباعتها. تطبق الدالة ()map طريقة ()upper.str على كل سلسلة إدخال.

تستخدم حلقة while في الدالة ()input\_user دالة ()input لمطالبة المستخدم باستمرار باإلدخال وتعيين سلسلة اإلدخال إلى المتغير s.

يتحقق سطر :s not if مما إذا كانت سلسلة اإلدخال فارغة أم ال. إذا كانت فارغة، يتم تنفيذ تعليمة اإلرجاع return، والتي تنهي الدالة وتتوقف الحلقة. إذا لم تكن سلسلة اإلدخال فارغة، يتم تمريرها إلى جملة yield، والذي يعيد سلسلة اإلدخال إلى كود االستدعاء ويستمريف تنفيذ التكرار التالي للحلقة.

تستخدم حلقة for دالة ()input\_user للحصول على مدخالت المستخدم ودالة ()map لاستدعاء طريقة ()str.upper على كل سلسلة إدخال لتحويلها إلى أحرف كبيرة ودالة ()print لطباعتها.

#### <span id="page-26-0"></span>الامر :

Write a program that accepts a sequence of whitespace separated words as input and prints the words after removing all duplicate words and sorting them alphanumerically.

```
اكتب برنامجًا يقبل سلسلة من الكلمات المفصولة بمسافات بيضاء كمدخالت ويطبع الكلمات بعد إزالة 
                                                    جميع الكلمات المكررة وفرزها أبجديًا رقميًا.
```
الكود:

```
word = sorted(
     list(set(input().split()))
)
print(" ".join(word))
```
#### ChatGPT

This code is a simple program that takes a string of words as input, sorts them in alphabetical order and removes any duplicates, and then prints out the unique and sorted words as a string.

The first line of code uses the input() function to get user input, which is expected to be a string of words, and the split() method to convert the input string into a list of words by splitting it at each space.

Then it converts the list of words into a set with the set() method, which removes any duplicates. Then the set is converted back to a list with list() method.

The second line sorts the list of words using the sorted() method. This sorts the list in alphabetical order.

The final line of code uses the join() method to join the list of words into a string of words separated by space, and then prints it out.

هذا الكود عبارة عن برنامج بسيط يأخذ سلسلة من الكلمات كمدخالت، ويصنفها بترتيب أبجدي ويزيل أي تكرارات، ثم يطبع الكلمات الفريدة والمصنفة كسلسلة. يستخدم السطر األول من الكود دالة ()input للحصول على مدخالت المستخدم، والتي من المتوقع أن تكون سلسلة من الكلمات ، وطريقة ()split لتحويل سلسلة اإلدخال إلى قائمة كلمات عن طريق تقسيمهايف كل مسافة.

ثم يقوم بتحويل قائمة الكلمات إلى مجموعة باستخدام طريقة ()set التي تزيل أي تكرارات. ثم يتم تحويل المجموعة مرة أخرى إلى قائمة بطريقة ()list.

يفرز السطر الثاني قائمة الكلمات باستخدام طريقة ()sorted. يقوم هذا بفرز القائمة بالترتيب الأبجدي.

يستخدم السطر األخير من الكود طريقة ()join لربط قائمة الكلماتيف سلسلة من الكلمات مفصولة بمسافة، ثم يطبعها.

#### <span id="page-28-0"></span>الامر :

Write a program which accepts a sequence of comma separated 4 digit binary numbers as its input and then check whether they are divisible by 5 or not. The numbers that are divisible by 5 are to be printed in a comma separated sequence.

اكتب برنامجًا يقبل سلسلة من األرقام الثنائية المكونة من 4 أرقام مفصولة بفاصلة كمدخالت، ثم تحقق مما إذاكانت قابلة للقسمة على 5 أم لا. الأرقام التي يمكن القسمة على 5 يجب طباعتهافي تسلسل مفصول بفاصلة.

الكود:

```
data = input().split(",")data = list(filter(lambda i: int(i, 2) % 5 == 0, data)
) # lambda is an operator that helps to write function of one line
print(",".join(data))
```
ChatGPT

This code takes a string of comma-separated binary numbers as input, filters out the numbers that are not divisible by 5 when converted to decimal, and then prints the remaining numbers as a comma-separated string.

The first line of code uses the input() function to get user input, which is expected to be a string of comma-separated binary numbers. It then uses the split() method to convert the input string into a list of binary numbers by splitting it at each comma.

The next line of code uses the filter() function to filter out the binary numbers that are not divisible by 5 when converted to decimal. filter() function applies the lambda function to each element in the list, the lambda function takes one argument i, converts it to decimal using  $int(i, 2)$  and check whether it's divisible by 5 or not, if it's true it keeps the element otherwise it filters out the element.

Finally, the join() method is used to join the filtered list of binary numbers into a string of comma-separated binary numbers and then the string is printed out.

يأخذ هذا الكود سلسلة من األرقام الثنائية مفصولة بفواصل كإدخال، ويصفي األرقام غير القابلة للقسمة على 5 عند تحويلها إلى رقم عشري، ثم يطبع األرقام المتبقية كسلسلة مفصولة بفواصل.

يستخدم السطر األول من الكود دالة ()input للحصول على مدخالت المستخدم ، والتي من المتوقع أن تكون سلسلة من األرقام الثنائية مفصولة بفواصل. ثم تستخدم طريقة ()split لتحويل سلسلة اإلدخال إلى قائمة من األرقام الثنائية بتقسيمها عند كل فاصلة.

يستخدم السطر التالي من التعليمات البرمجية دالة ()filter لتصفية األرقام الثنائية التي ال تقبل القسمة على 5 عند تحويلها إلى رقم عشري. تقوم دالة ()filter بتطبيق دالة lambda على كل عنصريف القائمة، وتأخذ دالة lambda وسيطة واحدة i ، وتحولها إلى رقم عشري باستخدام ,i(int (2 وتحقق مما إذا كانت قابلة للقسمة على 5 أم ال ، وإذا كان هذا صحيحًا ، فستحتفظ بالعنصر وإال فإنها تقوم بتصفية العنصر.

أخيرًا، يتم استخدام طريقة ()join لالنضمام إلى قائمة األرقام الثنائية التي تمت تصفيتهايف سلسلة من الأرقام الثنائية المفصولة بفواصل ثم يتم طباعة السلسلة.

#### <span id="page-30-0"></span>الامر :

Write a program, which will find all such numbers between 1000 and 3000 (both included) such that each digit of the number is an even number.The numbers obtained should be printed in a comma-separated sequence on a single line.

اكتب برنامجًا سيجد كل هذه الأرقام بين 1000 و 3000 (كلاهما مضمنين) بحيث يكون كل رقم من الرقم عددًا زوجيًا، ويجب طباعة األرقام التي تم الحصول عليهايف تسلسل مفصول بفاصلة على سطر واحد.

الكود:

```
lst = [str(i) for i in range(1000, 3001)]lst = list(filter(lambda i: all(ord(j) % 2 == 0 for j in i), lst)
) # using lambda to define function inside filter function
print(",".join(lst))
```
ChatGPT

This code generates a list of numbers between 1000 and 3000 and filters out the numbers that have any odd-numbered digits in them.

The first line of code uses a list comprehension to generate a list of numbers between 1000 and 3000 and converts them to strings.

The next line of code uses the filter() function to filter out the numbers that have any odd-numbered digits in them. filter() function applies the lambda function to each element in the list, the lambda function takes one argument  $i$ , and for each digit  $j$  in  $i$ , it checks whether the ASCII value of  $j$  is even using the ord() function and the modulus operator % . If all digits are even, the lambda function returns True, and the number is kept in the list, otherwise it filters out the number.

Finally, the join() method is used to join the filtered list of numbers into a string of comma-separated numbers and then the string is printed out.

ينشئ هذا الكود قائمة باألرقام بين 1000 و 3000 ويصفي األرقام التي تحتوي على أي أرقام فردية.

يستخدم السطر األول من التعليمات البرمجية Comprehension List إلنشاء قائمة من األرقام بين 1000 و 3000 وتحويلها إلى سالسل نصية.

يستخدم السطر التالي من الكود دالة ()filter لتصفية األرقام التي تحتوي على أي أرقام فردية. تقوم دالة ()filter بتطبيق دالة lambda على كل عنصريف القائمة، وتأخذ دالة lambda وسيطة واحدة i ، ولكل رقم jيف i ، فإنها تتحقق مما إذا كانت قيمة ASCII لـ j تستخدم حتى الدالة ()ord وعامل المعامل .% إذا كانت جميع األرقام زوجية، فإن دالة lambda ترجع True، ويتم االحتفاظ بالرقميف القائمة، وإال فإنها تقوم بتصفية الرقم.

أخيرًا، يتم استخدام طريقة ()join لالنضمام إلى قائمة األرقام التي تمت تصفيتهايف سلسلة من األرقام المفصولة بفواصل ثم يتم طباعة السلسلة.

#### <span id="page-32-0"></span>الامر :

Write a program that accepts a sentence and calculate the number of letters and digits.

اكتب برنامجًا يقبل جملة واحسب عدد األحرف واألرقام.

الكود:

 $word = input()$ letter, digit =  $0, 0$ for i in word: if i.isalpha(): # returns True if alphabet letter += 1 elif i.isnumeric(): # returns True if numeric digit  $+= 1$ print( f"LETTERS {letter}\n{digits}" ) # two different types of formating method is shown in both solution

ChatGPT

This code takes an input string, and then it iterates over each character in the string.

For each character, it checks if the character is an alphabet using the isalpha() method. If it is an alphabet, the variable letter is incremented by 1.

Then, it checks if the character is a digit using the isnumeric() method. If it is a digit, the variable digit is incremented by 1.

Finally, it prints the count of letters and digits in the input string. f"LETTERS {letter}\n{digits}" is used to format the output string where letter and digit are the variables that contain the count of letters and digits respectively in the input word.

يأخذ هذا الكود سلسلة إدخال، ثم يتكرر على كل حرفيف السلسلة.

لكل حرف، يتحقق مما إذا كان الحرف أبجديًا باستخدام طريقة ()isalpha. إذا كانت أبجدية، فإن الحرف المتغير يزداد بمقدار .1 ثم يتحقق مما إذا كان الحرف رقمًا باستخدام طريقة ()isnumeric. إذا كان رقمًا، فسيتم زيادة الرقم المتغير بمقدار .1

أخيرًا، يقوم بطباعة عدد األحرف واألرقاميف سلسلة اإلدخال. يتم استخدام LETTERS"f "{digits{n}\letter {لتنسيق سلسلة اإلخراج حيث يمثل الحرف والرقم المتغيرات التي تحتوي على عدد الأحرف والأرقام على التوالي في كلمة الإدخال.

#### <span id="page-34-0"></span>الامر :

Write a program that accepts a sentence and calculate the number of uppercase letters and lower-case letters.

اكتب برنامجًا يقبل جملة واحسب عدد األحرف الكبيرة والصغيرة .

الكود:

```
string = input("Enter the sentense")
upper = 0lower = 0for x in string:
    if x.isupper() == True:upper += 1 if x.islower() == True:
        lower += 1print("UPPER CASE: ", upper)
print("LOWER CASE: ", lower)
```
ChatGPT

This code takes an input string, and then it iterates over each character in the string.

For each character, it checks if the character is uppercase using the isupper() method. If it is uppercase, the variable upper is incremented by 1.

Then, it checks if the character is lowercase using the islower() method. If it is lowercase, the variable lower is incremented by 1.

Finally, it prints the count of uppercase and lowercase characters in the input string.

يأخذ هذا الكود سلسلة إدخال، ثم يتكرر على كل حرفيف السلسلة.

لكل حرف، يتحقق مما إذا كان الحرف كبيرًا باستخدام طريقة ()isupper. إذا كانت األحرف كبيرة، تتم زيادة المتغير upper بمقدار .1 ثم يتحقق مما إذا كان الحرف صغيرًا باستخدام طريقة ()islower. إذا كانت صغيرة، فإن المتغير lower يزداد بمقدار .1

أخيرًا، يطبع عدد الأحرف الكبيرة والصغيرةفي سلسلة الإدخال.
### الامر:

Write a program that computes the value of a+aa+aaa+aaaa with a given digit as the value of a.

اكتب برنامجًا يحسب قيمة aaaa + aaa + aa + a برقم معطى كقيمة a.

الكود:

```
a = input()total, tmp = 0, str() # initialing an integer and empty string
for i in range(4):
    \text{tmp} += a # concatenating 'a' to 'tmp'
     total += int(tmp) # converting string type to integer type
print(total)
```
ChatGPT

This code takes an input, and then assigns it to a variable a.

It then initializes two variables, total and tmp, with the values of 0 and empty string respectively.

The code then uses a for loop that iterates 4 times. In each iteration, it concatenates the variable a to the variable tmp and then converts it to an integer and adds it to the variable total.

At the end, it prints the total.

يأخذ هذا الكود مدخال،ً ثم يعينه إلى متغير a.

ثم يقوم بتهيئة متغيرين، إجمالي و tmp، بقيم 0 وسلسلة فارغة على التوالي.

يستخدم الكود بعد ذلك حلقة for تتكرر 4 مرات.يف كل تكرار، يربط المتغير a بالمتغير tmp ثم يحوله إلى عدد صحيح ويضيفه إلى إجمالي المتغير.

في النهاية، تطبع المجموع.

### الامر :

Use a list comprehension to square each odd number in a list. The list is input by a sequence of comma-separated numbers. >Suppose the following input is supplied to the program.

استخدم Comprehension List لتربيع كل رقم فردييف القائمة. يتم إدخال القائمة من خالل تسلسل من الأرقام المفصولة بفواصل >. افترض أنه تم توفير المدخلات التالية للبرنامج.

الكود:

```
lst = [str(int(i) ** 2) for i in input().split(",") if int(i) % 2]print(",".join(lst))
```
ChatGPT

This code takes an input, which is expected to be a comma-separated list of numbers, converts it into a list of strings, then it applies a list comprehension on it.

The list comprehension iterates over each element of the input list, checks if it is odd by checking if the integer representation of the element modulo 2 is non-zero. If it is odd, it takes the square of the element and converts it back to a string before appending it to the new list.

At the end, it uses the join method to join the elements of the new list with commas and prints it.

يأخذ هذا الكود مُدخال،ً يُتوقع أن يكون قائمة أرقام مفصولة بفواصل، ويحولها إلى قائمة سالسل نصية، ثم يطبق عليها Comprehension List.

يتكرر Comprehension List على كل عنصر من عناصر قائمة اإلدخال، ويتحقق مما إذا كان فردياً عن طريق التحقق مما إذا كان تمثيل الأعداد الصحيحة لباقي القسمة على 2 غير صفري. إذا كان الأمر فرديا، فإنه يأخذ مربع العنصر ويحوله مرة أخرى إلى سلسلة قبل إلحاقه بالقائمة الجديدة.

في النهاية، تستخدم طريقة join لربط عناصر القائمة الجديدة بفواصل وطباعتها.

### الامر :

Write a program that computes the net amount of a bank account based a transaction log from console input. The transaction log format is shown as following:

اكتب برنامجًا يحسب المبلغ الصافي للحساب المصرفي استنادًا إلى سجل المعامالت من إدخال وحدة التحكم. يظهر تنسيق سجل المعامالت على النحو التالي:

D 100

W 200

D means deposit while W means withdrawal.

D تعني اإليداع بينما W تعني السحب.

الكود:

```
lines = []while True:
    loopInput = input() if loopInput == "done":
         break
     else:
         lines.append(loopInput)
lst = list(int(i[2:]) if i[0] == "D" else -int(i[2:]) for i inlines)
print(sum(lst))
```
ChatGPT

This code snippet first creates an empty list called lines.

It then enters a while loop that continues until the user inputs "done". For each iteration of the loop, the script takes in user input and checks if it is "done". If it is not, it appends the input to the lines list.

Once the loop breaks, the script creates a new list called lst using list comprehension. It iterates through each element of lines and checks if the first character of the element is "D". If it is, it adds the element as is to the new list, otherwise it adds the element as a negative number.

Finally, the script calculates the sum of the elements in the lst list and prints it.

ينشئ مقتطف الكود هذا أوالً قائمة فارغة تسمى lines.

ثم يدخليف حلقة while التي تستمر حتى يُدخل المستخدم "done". لكل تكرار للحلقة، يأخذ السكريبت مدخالت المستخدم ويتحقق مما إذا كان "done". إذا لم يكن كذلك، فإنه يقوم بإلحاق الإدخال بقائمة الأسطر.

بمجرد أن تنكسر الحلقة، يقوم السكريبت بإنشاء قائمة جديدة تسمى lst باستخدام List Comprehension. يتكرر خالل كل عنصر من عناصر السطور ويتحقق مما إذا كان الحرف األول للعنصر هو "D". إذاكان الأمر كذلك، فإنه يضيف العنصر كما هو إلى القائمة الجديدة، وإلا فإنه يضيف العنصر كرقم سالب.

أخيرًا، يحسب السكريبت مجموع العناصريف القائمة األولى ويطبعها.

### الامر :

A website requires the users to input username and password to register. Write a program to check the validity of password input by users. Following are the criteria for checking the password:

- At least 1 letter between [a-z]
- At least 1 number between [0-9]
- At least 1 letter between [A-Z]
- At least 1 character from [\$#@]
- Minimum length of transaction password: 6
- Maximum length of transaction password: 12

Your program should accept a sequence of comma separated passwords and will check them according to the above criteria. Passwords that match the criteria are to be printed, each separated by a comma:

يتطلب موقع الويب من المستخدمين إدخال اسم المستخدم وكلمة المرور للتسجيل. اكتب برنامجًا للتحقق من صحة إدخال كلمة المرور من قبل المستخدمين. فيما يلي معايير التحقق من كلمة المرور:

- $[a-z]$  حرف واحد على الأقل بين  $[a-z]$
- رقم واحد على األقل بين ]9-0[
- $[A-Z]$  حرف واحد على الأقل بين  $[A-Z]$
- $[a]$  = حرف واحد على الأقل من  $[a]$  #  $\bar{b}$
- $6:$  الحد الأدنى لطول كلمة المرور للمعاملة:  $6$
- الحد األقصى لطول كلمة المرور للمعاملة: 12

يجب أن يقبل برنامجك سلسلة من كلمات المرور مفصولة بفواصل وسيقوم بفحصها وفقًا للمعايير المذكورة أعاله. يجب طباعة كلمات المرور التي تطابق المعايير، كل منها مفصول بفاصلة.

#### الكود:

def is  $low(x)$ : # Returns True if the string has a lowercase for i in x: if "a"  $\leq$  i and i  $\leq$  "z": return True

```
 return False
def is up(x): # Returns True if the string has a uppercase
     for i in x:
        if "A" <= i and i <= "Z": return True
     return False
def is_num(x): # Returns True if the string has a numeric digit
     for i in x:
        if "0" \le i and i \le "9":
             return True
     return False
def is_other(x): # Returns True if the string has any "$#@"
     for i in x:
        if i == "$" or i == "#" or i == "@":
             return True
     return False
s = input().split(","')lst = []for i in s:
    length = len(i) if (
        6 \leq length
        and length \leq 12and is low(i)and is up(i) and is_num(i)
         and is_other(i)
     ): # Checks if all the requirments are fulfilled
         lst.append(i)
print(",".join(lst))
```
ChatGPT

This script takes input of a string of comma-separated values, and checks each value against certain conditions. The conditions are:

- 1. The length of the string is between 6 and 12 characters
- 2. The string contains at least one lowercase letter
- 3. The string contains at least one uppercase letter
- 4. The string contains at least one numeric digit

5. The string contains at least one of the special characters "#@".

The script uses 4 separate functions (is\_low, is\_up, is\_num, is\_other) to check if each string meets each of these requirements.

If a value meets all these conditions, it is added to a list. Finally, the script prints all the values in the list, joined by commas.

The function is  $low(x)$  checks if the input string x has any lowercase letters by iterating through each character in the string and checking if it falls within the range of lowercase letters. It returns True if at least one lowercase letter is found, and False otherwise.

The function is  $up(x)$  returns True if the input string x contains at least one uppercase letter, and False otherwise. It iterates through each character in the input string, and checks if it is within the range of uppercase letters using the comparison operator  $\leq$ . If it finds an uppercase letter, it immediately returns True. If it reaches the end of the input string without finding an uppercase letter, it returns False.

The function is num(x) takes in a single argument x which is a string. The function then uses a for loop to iterate through each character in the string x. Within the for loop, there is an if statement that checks if the current character being iterated through is a numeric digit (i.e. between 0 and 9). If the current character is a numeric digit, the function immediately returns True. If the for loop completes without finding a numeric digit, the function returns False at the end. In other words, this function checks if the input string contains any numeric digits, and returns True if it does and False if it does not.

The function is other(x) takes in a single input, x. The function then iterates through each character in the input x using a for loop. Inside the loop, the function checks if the current character is equal to any of the special characters  $\frac{4}{5}$ , #, or @. If any of these characters are present in the input, the function immediately returns True. If the loop completes without finding any of these characters, the function returns False indicating that none of the special characters were found in the input.

يأخذ هذا السكريبت مدخالت من سلسلة من القيم المفصولة بفواصل، ويتحقق من كل قيمة مقابل شروط معينة. الشروط هي:

• يتراوح طول السلسلة بين 6 و 12 حرفًا.

- تحتوي السلسلة على حرف صغير واحد على األقل.
	- تحتوي السلسلة على حرف كبير واحد على األقل.
	- تحتوي السلسلة على رقم رقمي واحد على األقل.
- تحتوي السلسلة على واحد على الأقل من الأحرف الخاصة "\$ # @".

 إذا مما للتحقق( is\_low, is\_up, is\_num, is\_other( منفصلة دوال 4 السكريبت يستخدم كانت كل سلسلة تفي بكل من هذه المتطلبات.

إذا كانت القيمة تفي بكل هذه الشروط، تتم إضافتها إلى القائمة. أخيرًا، يقوم السكريبت بطباعة جميع القيم الموجودةفي القائمة، مع ربطها بفواصل.

تتحقق الدالة (x(low\_is مما إذا كانت سلسلة اإلدخال x تحتوي على أي أحرف صغيرة عن طريق التكرار خلال كل حرف في السلسلة والتحقق مما إذاكانت تقع ضمن نطاق الأحرف الصغيرة. تقوم بإرجاع True إذا تم العثور على حرف صغير واحد على األقل، و False خالف ذلك.

ترجع الدالة (x(up\_is True إذا كانت سلسلة اإلدخال x تحتوي على حرف كبير واحد على األقل، وتعيد False بخالف ذلك. يتكرر من خالل كل حرفيف سلسلة اإلدخال، ويتحقق مما إذا كان ضمن نطاق األحرف الكبيرة باستخدام عامل المقارنة =>. إذا عثر على حرف كبير، فسيتم إرجاع True على الفور. إذا وصلت إلى نهاية سلسلة اإلدخال دون العثور على حرف كبير، فإنها ترجع False.

تأخذ الدالة (x(num\_is وسيطة واحدة x وهي سلسلة نصية. تستخدم الدالة بعد ذلك حلقة for للتكرار خالل كل حرفيف السلسلة x. داخل حلقة for، توجد عبارة if التي تتحقق مما إذا كان الحرف الحالي الذي يتم التكرار خلاله هو رقم رقمي (أي بين 0 و 9). إذا كان الحرف الحالي عبارة عن رقم رقمي، تقوم الدالة بإرجاع True على الفور. إذا اكتملت حلقة for بدون العثور على رقم رقمي، ترجع الدالة Falseيف النهاية. بمعنى آخر، تتحقق هذه الدالة مما إذا كانت سلسلة اإلدخال تحتوي على أي أرقام رقمية، وتعيد True إذا كانت كذلك وتعيد False إذا لم تكن كذلك.

تأخذ الدالة (x(num\_isيف إدخال واحد، x. تقوم الدالة بعد ذلك بالتكرار خالل كل حرفيف اإلدخال x باستخدام حلقة for. داخل الحلقة، تتحقق الدالة مما إذا كان الحرف الحالي يساوي أي من األحرف الخاصة \$ أو # أو @.يف حالة وجود أي من هذه األحرفيف اإلدخال، تقوم الدالة بإرجاع True على الفور. إذا اكتملت الحلقة دون العثور على أي من هذه األحرف، ترجع الدالة False مشيرة إلى عدم العثور على أي من الأحرف الخاصةفي الإدخال.

### الامر :

You are required to write a program to sort the (name, age, score) tuples by ascending order where name is string, age and score are numbers. The tuples are input by console. The sort criteria is:

- 1. Sort based on name
- 2. Then sort based on age
- 3. Then sort by score

أنت مطالب بكتابة برنامج لفرز مجموعات (الاسم والعمر والنتيجة) بترتيب تصاعدي حيث يكون الاسم عبارة عن سلسلة نصية والعمر والنتيجة هي أرقام. يتم إدخال المجموعات بواسطة وحدة التحكم. معايير الفرز هي:

- فرز على أساس االسم.
- ثم قم بالفرز على أساس العمر.
	- ثم قم بالفرز حسب النتيجة.

الكود:

```
lst = []while True:
    s = input().split(",") if not s[0]: # breaks for blank input
         break
     lst.append(tuple(s))
lst.sort(
    key=lambda x: (x[0], x[1], x[2])) # here key is defined by lambda and the data is sorted by 
element priority 0>1>2 in accending order
print(lst)
```
### ChatGPT

This code snippet is a Python program that prompts the user for input of strings separated by commas.

It creates an empty list called lst and enters a while loop. Within the while loop, it takes user input, splits it into a list of strings by the commas, and assigns it to the variable s. If the first element of s is blank, the loop breaks. Otherwise, it appends a tuple of the elements of s to lst.

After the loop, the program sorts lst by the first, second, and third elements of each tuple, and then prints lst.

مقتطف الكود هذا هو برنامج بايثون الذي يطالب المستخدم بإدخال سالسل مفصولة بفواصل.

يقوم بإنشاء قائمة فارغة تسمى lst ويدخليف حلقة while. داخل حلقة while، يأخذ مدخالت المستخدم، ويقسمها إلى قائمة من السالسل بواسطة الفواصل، ويخصصها للمتغير s. إذا كان العنصر األول من s فارغًا، تنقطع الحلقة. وإال فإنه يُلحق مجموعة من عناصر s بـ lst.

بعد الحلقة، يقوم البرنامج بفرز العنصر األول والثاني والثالث من كل مجموعة، ثم يقوم بطباعة lst.

### الامر :

Define a class with a generator which can iterate the numbers, which are divisible by 7, between a given range 0 and n.

عرف فئة بمولد يمكنه تكرار الأرقام القابلة للقسمة على 7 بين نطاق معين 0 و n.

الكود:

```
class MyGen:
     def by_seven(self, n):
         for i in range(\theta, int(n / 7) + 1):
              yield i * 7
```

```
for i in MyGen().by_seven(int(input("Please enter a number... "))):
 print(i)
```
ChatGPT

This code defines a class called MyGen that has a method called by\_seven. The method takes in a number n as an argument and uses a for loop to iterate over a range of numbers that are multiples of 7 and less than or equal to n. The method uses the yield keyword to return each multiple of 7 one at a time as the for loop iterates through the range.

After the class is defined, the code prompts the user to enter a number, and then it creates an instance of the MyGen class and calls the by\_seven method with the user-provided number as an argument. The code then uses a for loop to print out each number generated by the by seven method one at a time.

يعرّف هذا الكود فئة تسمى MyGen لها طريقة تسمى seven\_by. تأخذ الطريقة الرقم n كوسيطة وتستخدم حلقة for للتكرار على نطاق من األرقام التي تكون مضاعفات 7 وأقل من أو تساوي n. تستخدم الطريقة الكلمة األساسية yield إلرجاع كل مضاعف لـ 7 واحدًايف كل مرة حيث تتكرر حلقة for عبر النطاق.

بعد تحديد الفئة، يطالب الكود المستخدم بإدخال رقم، ثم يقوم بإنشاء مثيل لفئة MyGen ويستدعي طريقة seven\_by مع الرقم الذي يوفره المستخدم كوسيطة. يستخدم الكود بعد ذلك حلقة for لطباعة كل رقم تم إنشاؤه بواسطة طريقة seven\_by واحدًا تلو اآلخر.

الامر :

A robot moves in a plane starting from the original point (0,0). The robot can move toward UP, DOWN, LEFT and RIGHT with a given steps. The trace of robot movement is shown as the following:

- UP 5
- DOWN 3
- LEFT 3
- RIGHT 2

The numbers after the direction are steps. Please write a program to compute the distance from current position after a sequence of movement and original point. If the distance is a float, then just print the nearest integer. Example: If the following tuples are given as input to the program:

يتحرك الروبوتيف مستوى يبدأ من النقطة الأصلية (0،0). يمكن للروبوت أن يتحرك لأعلى ولأسفل ولليسار ولليمين بخطوات معينة. يظهر أثر حركة الروبوت على النحو التالي:

- أعلى .5
- أسفل .3
- يسار .3
- يمين .2

األرقام التي تلي االتجاه هي خطوات. يرجى كتابة برنامج لحساب المسافة من الموقع الحالي بعد سلسلة من الحركة والنقطة األصلية. إذا كانت المسافة عددًا عشريًا، فما عليك سوى طباعة أقرب عدد صحيح. مثال: إذا تم إعطاء المجموعات التالية كمدخالت للبرنامج:

### الكود:

```
import math
```

```
x, y = 0, 0while True:
    s = input().split() if not s:
         break
```

```
if s[0] == "UP": # s[0] indicates command
        x = int(s[1]) # s[1] indicates unit of move
    if s[0] == "DOWN":x \leftarrow \text{int}(s[1])if s[0] == "LEFT":y = int(s[1])if s[0] == "RIGHT":y \leftarrow \text{int}(s[1]) # N**P means N^P
dist = round(math.sqrt(x ** 2 + y ** 2)) # euclidean distance = square root of (x^2+y^2) and rounding it
to nearest integer
print(dist)
```
ChatGPT

This code snippet is a Python program that calculates the distance from the origin  $(0,0)$  to a point on the x-y plane.

The program takes input as a series of commands (UP, DOWN, LEFT, RIGHT) and an integer value indicating the number of units to move in that direction. The input is repeatedly taken in a while loop until a blank input is given.

The program keeps track of the x and y coordinates as the input commands are executed and then calculates the distance from the origin to the final point using the Pythagorean theorem (the square root of  $x^2$  +  $y^2$ ). The calculated distance is rounded off and then printed.

مقتطف الكود هذا هو برنامج بايثون الذي يحسب المسافة من األصل (0,0) إلى نقطة على المستوى .x-y

يأخذ البرنامج المدخالت كسلسلة من األوامر )UP، DOWN، LEFT، RIGHT )وقيمة عددية تشير إلى عدد الوحدات للتحركيف هذا االتجاه. يتم أخذ اإلدخال بشكل متكرريف حلقة while حتى يتم إعطاء إدخال فارغ.

يتتبع البرنامج إحداثيات x و y حيث يتم تنفيذ أوامر اإلدخال ثم يحسب المسافة من نقطة األصل إلى النقطة النهائية باستخدام نظرية فيثاغورس (الجذر التربيعي لـ 2 ^ y + 2 ^ x). يتم تقريب المسافة المحسوبة ثم طباعتها.

### الامر :

Write a program to compute the frequency of the words from the input. The output should output after sorting the key alphanumerically:

اكتب برنامجًا لحساب تكرار الكلمات من اإلدخال. يجب أن يتم إخراج اإلخراج بعد فرز المفتاح أبجديًا رقميًا:

الكود:

from pprint import pprint

```
p = input().split()pprint({i: p.count(i) for i in p})
```
ChatGPT

This code snippet in Python is used for counting the occurrences of each element in a given list and printing the results in a dictionary format.

The input is taken as a string of elements separated by a space, which is then split into a list of elements using the split method. The pprint module is imported to format the output as a dictionary. A dictionary comprehension is used to iterate over the list of elements and count the occurrences of each element. The resulting dictionary is then printed using the pprint function.

```
يتم استخدام مقتطف الكود هذافي بايثون لحساب تكرارات كل عنصرفي قائمة معينة وطباعة النتائج بتنسيق
                                                                                       قاموس.
```
يتم أخذ اإلدخال كسلسلة من العناصر مفصولة بمسافة، والتي يتم تقسيمها بعد ذلك إلى قائمة من العناصر باستخدام طريقة split. يتم استيراد وحدة pprint لتنسيق اإلخراج كقاموس. يتم استخدام dictionary comprehension للتكرار على قائمة العناصر وإحصاء تكرارات كل عنصر. ثم تتم طباعة القاموس الناتج باستخدام دالة pprint.

### الامر:

Write a method which can calculate square value of number:

اكتب طريقة يمكنها حساب القيمة التربيعية للعدد:

الكود:

 $n = int(input())$ print(n \*\* 2)

ChatGPT

This code snippet prompts the user to input an integer, and then raises that integer to the power of 2 ( $n^2$ ) and prints the result. For example, if the user inputs the number 5, the program would calculate 5^2 and print 25.

يطالب مقتطف الكود هذا المستخدم بإدخال عدد صحيح، ثم يرفع هذا العدد الصحيح إلى أس 2 (2^n( ويطبع النتيجة. على سبيل المثال، إذا أدخل المستخدم الرقم 5، فسيحسب البرنامج 2^5 ويطبع 25.

الامر :

Please write a program to print some Python built-in functions documents, such as abs(), int(), raw input(). And add document for your own function:

```
يرجى كتابة برنامج لطباعة بعض مستندات الدوال المضمنةيف بايثون، مثل ()abs،() int، 
                                         ()input_raw. وإضافة وثيقة لدالتك الخاصة:
```
الكود:

```
def pow(n, p):
"""""
     param n: This is any integer number
     param p: This is power over n
    return: n to the power p = n^p """
     return n ** p
print(pow(3, 4))print(pow.__doc__)
```
ChatGPT

This is a Python function definition for a function called pow that takes in two parameters, n and p.

The function calculates and returns the result of raising the value of n to the power of p (n to the power of p =  $n^p$ ). The function also has a docstring that describes the purpose and parameters of the function.

The last two lines of the code snippet are calling the pow function with the values 3 and 4 as arguments, which will return  $3^4 = 81$  and also prints the docstring of the function.

```
هذا تعريف دالة بايثون لدالة تسمى pow تأخذ معلمتين، n و p.
تحسب الدالة وترجع نتيجة رفع قيمة n إلى أس p( n إلى أس p ^ n = p). تحتوي الدالة أيضًا على 
                                 سلسلة docstring التي تصف الغرض من الدالة ومعلماتها. 
يستدعي آخر سطرين من مقتطف الكود الدالة pow مع القيمتين 3 و 4 كوسيطات، والتي ستعيد 3 ^ 
                                           4 = 81 وتطبع أيضًا سلسلة docstring كدالة.
```
الامر :

Define a class, which have a class parameter and have a same instance parameter:

عرف فئة، لها معلمة فئة ولها نفس معامل الحالة:

الكود:

```
class Car:
     name = "Car"
     def __init__(self, name=None):
        self.name = namehonda = Car("Honda")
print(f"{Car.name} name is {honda.name}")
toyota = Car()toyota.name = "Toyota"
print(f"{Car.name} name is {toyota.name}")
```
ChatGPT

This code defines a class called Car with a class variable name which is set to "Car" by default. When creating a new object of the Car class, you can pass in a custom name as an argument, otherwise it will use the default "Car" value. The first instance of the class is created and assigned to the variable honda. The class variable name is overridden with the value "Honda" that was passed in during the object's creation. Then a message is printed, displaying the class variable's value of "Car" and the object variable's value of "Honda". The second instance of the class is created and assigned to the

variable toyota. In this case, the name of the object is not passed during the object creation, so the default value of "Car" is used. Later, the object variable's value is overridden with "Toyota" and a message is printed, displaying the class variable's value of "Car" and the object variable's value of "Toyota".

يعرّف هذا الكود فئة تسمى Car مع متغير فئة name يتم تعيينه افتراضيًا على "Car ". عند إنشاء كائن جديد لفئة Car، يمكنك تمرير اسم مخصص كوسيطة، وإال فسيستخدم قيمة "Car "االفتراضية. يتم إنشاء أول مثيل للفئة وتعيينه إلى المتغير honda . تم تجاوز اسم متغير الفئة بالقيمة "Honda "التي تم تمريرها أثناء إنشاء الكائن. ثم يتم طباعة رسالة تعرض قيمة متغير الفئة "Car "وقيمة متغير الكائن . "Honda"

يتم إنشاء المثيل الثاني للفئة وتعيينه إلى المتغير toyota .يف هذه الحالة، ال يتم تمرير اسم الكائن أثناء إنشاء الكائن، لذلك يتم استخدام القيمة االفتراضية لـ "Car ".يف وقت الحق، تم تجاوز قيمة متغير الكائن بـ "Toyota "ويتم طباعة رسالة تعرض قيمة متغير الفئة "Car "وقيمة متغير الكائن"Toyota ".

#### الامر:

Define a function which can compute the sum of two numbers:

عرف دالة يمكنها حساب مجموع رقمين:

الكود:

sum = lambda  $n1$ ,  $n2$ :  $n1 + n2$  # here lambda is use to define little function as sum print(sum(1, 2))

### ChatGPT

This code creates an anonymous function called sum that takes in two parameters, n1 and n2, and returns their sum. The function is then immediately called with the arguments 1 and 2, and the result of that function call (3) is printed.

ينشئ هذا الكود دالة مجهولة تسمى sum التي تأخذ معلمتين، 1n و 2n، وتعيد مجموعهما. يتم استدعاء الدالة فورًا باستخدام الوسيطتين 1 و 2، وتتم طباعة نتيجة استدعاء الدالة (3).

### الامر :

Define a function that can convert a integer into a string and print it in console:

عرف دالة يمكنها تحويل عدد صحيح إلى سلسلة نصية وطباعتهايف وحدة التحكم:

الكود:

```
conv = lambda x: str(x)n = \text{conv}(10)print(n)
print(type(n)) # checks the type of the variable
```
ChatGPT

This code defines a lambda function named conv, which takes in a single argument x and returns the string representation of that argument.

It then assigns the value of the function applied to the integer 10 to a variable n. It then prints out the value of n and it's data type using the print and type function respectively. It will output:

10 <class 'str'> يعرّف هذا الكود دالة lambda المسماة conv، والتي تأخذ وسيطة واحدة x وتعيد تمثيل السلسلة لهذه الوسيطة.

```
ثم تقوم بتعيين قيمة الدالة المطبقة على العدد الصحيح 10 إلى متغير n. ثم يقوم بطباعة قيمة n ونوع 
                           البيانات الخاص به باستخدام دالة الطباعة والكتابة على التوالي. سيخرج:
```
10 <class 'str'>

الامر :

Define a function that can receive two integer numbers in string form and compute their sum and then print it in console:

عرف دالة يمكنها تلقي رقمين صحيحينيف شكل سلسلة وحساب مجموعهما ثم طباعتهيف وحدة التحكم: الكود:

sum = lambda s1, s2:  $int(s1) + int(s2)$ print(sum("10", "45")) # 55

ChatGPT

This code defines a lambda function called sum, which takes in two parameters s1 and s2 and converts them from strings to integers using the int() function.

Then it performs the sum of the integers and returns the result. Then, the code calls the sum function with the arguments "10" and "45" and prints the result, which is 55.

يعرّف هذا الكود دالة lambda تسمى sum، والتي تأخذ معلمتين 1s و 2s وتحولهما من سالسل نصية إلى أعداد صحيحة باستخدام دالة ()int.

ثم ينفذ مجموع األعداد الصحيحة ويعيد النتيجة. بعد ذلك، يستدعي الكود دالة sum مع الوسيطتين "10" و "45" ويطبع النتيجة، وهي .55

#### الامر :

Define a function that can accept two strings as input and concatenate them and then print it in console:

عرف دالة يمكنها قبول سلسلتين كمدخالت وربطهما ثم طباعتهايف وحدة التحكم:

الكود:

sum = lambda s1, s2: s1 + s2 print(sum("10", "45")) # 1045

ChatGPT

This code defines a lambda function named sum that takes in two arguments, s1 and s2, and returns their concatenation as a string. Then it calls this lambda function with the arguments "10" and "45" and prints the result, which is "1045".

يعرّف هذا الكود دالة lambda المسماة sum التي تأخذ وسيطتين، 1s و 2s، وترجع تسلسلهما كسلسلة. ثم تستدعي هذه الدالة lambda بالعاملين "10" و "45" وتطبع النتيجة، وهي "1045".

### الامر :

Define a function that can accept two strings as input and print the string with maximum length in console. If two strings have the same length, then the function should print all strings line by line:

```
عرف دالة يمكنها قبول سلسلتين كمدخالت وطباعة السلسلة بأقصى طوليف وحدة التحكم. إذا كانت هناك 
                      سلسلتان لهما نفس الطول، فيجب على الدالة طباعة كل السالسل سطرًا بسطر:
```
الكود:

```
func = ( lambda a, b: print(max((a, b), key=len))
    if len(a) != len(b)else print(a + "\\n" + b))
```
ChatGPT

This code defines a lambda function func that takes in two arguments a and b.

The function then checks if the lengths of a and b are not equal. If they are not, it prints the argument with the larger length using the max function and the len key. If the lengths are equal, it prints both a and b on separate lines using string concatenation. Note that this function definition doesn't execute it.

You would need to call the function by passing two parameters.

يعرّف هذا الكود دالة lambda func التي تأخذ وسيطتين a و b.

تتحقق الدالة بعد ذلك من عدم تساوي أطوال كل من a و b. إذا لم تكن كذلك، فإنها تطبع الوسيطة بطول أكبر باستخدام دالة max ومفتاح len. إذا كانت األطوال متساوية، فإنها تطبع كالً من a و b على أسطر منفصلة باستخدام دمج السلسلة. الحظ أن تعريف الدالة هذا ال ينفذها.

ستحتاج إلى استدعاء الدالة عن طريق تمرير معلمتين.

# 31

الامر:

Define a function which can print a dictionary where the keys are numbers between 1 and 20 (both included) and the values are square of keys:

عرف دالة يمكنها طباعة قاموس حيث تكون المفاتيح أرقامًا بين 1 و 20 )كالهما مضمن( والقيم مربعة من المفاتيح:

الكود:

```
def printDict():
    dict = \{i: i ** 2 for i in range(1, 21)\} print(dict)
printDict()
```
ChatGPT

This code defines a function printDict(). When called, the function creates a dictionary, dict, with keys being numbers from 1 to 20, and values being the square of the corresponding key. It then prints the dictionary to the console.

```
يعرّف هذا الكود دالة ( )printDict. عند الاستدعاء، تنشئ الدالة قاموسًا، حيث تكون المفاتيح عبارة
عن أرقام من 1 إلى 20، والقيم هي مربع المفتاح المقابل. ثم يقوم بطباعة القاموس على وحدة التحكم.
```
### الامر :

Define a function which can generate a dictionary where the keys are numbers between 1 and 20 (both included) and the values are square of keys. The function should just print the keys only:

```
عرف دالة يمكنها إنشاء قاموس حيث تكون المفاتيح أرقامًا بين 1 و 20 )كالهما مضمن( والقيم مربعة 
                                      من المفاتيح. يجب أن تقوم الدالة فقط بطباعة المفاتيح فقط:
```
الكود:

```
def printDict():
    dict = \{i: i ** 2 for i in range(1, 21)\} print(dict.keys()) # print keys of a dictionary
printDict()
```
ChatGPT

This code defines a function called printDict(). Inside the function, it creates a dictionary called dict with keys being integers from 1 to 20, and values being the square of the corresponding key.

Then it calls the keys() method on the dict object, which returns a view object of all the keys in the dictionary, and prints it. When the function is called, it will print all the keys in the dictionary (1, 2, 3, 4, ..., 20) without values.

```
يعرف هذا الكود دالة تسمى ()printDict. داخل الدالة، يُنشئ قاموسًا يُدعى dict مع كون المفاتيح 
                                   أعدادًا صحيحة من 1 إلى 20، والقيم هي مربع المفتاح المقابل.
ثم تستدعي طريقة ()keys الموجودةيف كائن dict، والتي تُعيد كائن عرض لجميع المفاتيح الموجودة 
في القاموس وتطبعه. عندما يتم استدعاء الدالة، ستقوم بطباعة جميع المفاتيح الموجودةفي القاموس 1,)
                                                                   (20 ..., 4, 3, 2, بدون قيم.
```
### الامر :

Define a function which can generate and print a list where the values are square of numbers between 1 and 20 (both included):

عرف دالة يمكنها إنشاء وطباعة قائمة حيث تكون القيم مربعة من الأرقام بين 1 و 20 (كلاهما مضمن):

الكود:

```
def printList():
    1st = [i ** 2 for i in range(1, 21)] print(lst)
printList()
```
ChatGPT

This code defines a function called printList() that creates a list of the squares of the numbers from 1 to 20 (inclusive). It then prints the list to the console.

When the function is called (by the last line  $printList()$ ), it will execute the instructions inside it and print the list of the squares of the numbers from 1 to 20 to the console.

يعرف هذا الكود دالة تسمى ()printList التي تنشئ قائمة بمربعات األرقام من 1 إلى 20 )ضمناً(. ثم يقوم بطباعة القائمة إلى وحدة التحكم.

عندما يتم استدعاء الدالة )بواسطة آخر سطر ()printList )، فإنها ستقوم بتنفيذ التعليمات الموجودة بداخلها وطباعة قائمة مربعات األرقام من 1 إلى 20 إلى وحدة التحكم.

### الامر :

Define a function which can generate a list where the values are square of numbers between 1 and 20 (both included). Then the function needs to print the first 5 elements in the list:

عرف دالة يمكنها إنشاء قائمة حيث تكون القيم مربعة لألرقام بين 1 و 20 )كالهما مضمن(. ثم تحتاج الدالة إلى طباعة العناصر الخمسة األولىيف القائمة:

الكود:

```
func = lambda: ([i ** 2 for i in range(1, 21)][:5])
print(*(func()), sep="\n")
```
ChatGPT

This code defines a lambda function func that returns a list of the first 5 squares of the integers from 1 to 20.

The lambda function is immediately called and the result is unpacked and passed as separate arguments to the print function, which then separates the items in the list with newlines and prints them. The output will be a list of the first five square of numbers 1 to 20.

يعرّف هذا الكود دالة lambda func التي تُرجع قائمة المربعات الخمسة األولى من األعداد الصحيحة من 1 إلى .20

يتم استدعاء دالة lambda على الفور ويتم تفريغ النتيجة وتمريرها كوسائط منفصلة لدالة print، والتي تفصل بعد ذلك العناصر الموجودةفي القائمة بأسطر جديدة وتطبعها. سيكون الإخراج عبارة عن قائمة بالمربعات الخمسة الأولى من الأرقام من 1 إلى 20.

### الامر :

Define a function which can generate a list where the values are square of numbers between 1 and 20 (both included). Then the function needs to print the last 5 elements in the list:

```
عرف دالة يمكنها إنشاء قائمة حيث تكون القيم مربعة للأرقام بين 1 و 20 (كلاهما مضمن). ثم تحتاج
                                                         الدالة إلى طباعة آخر 5 عناصريف القائمة:
```
الكود:

```
def printList():
    lst = [i ** 2 for i in range(1, 21)] for i in range(19, 14, -1):
         print(lst[i])
printList()
```
### ChatGPT

This function creates a list of the squares of the numbers from 1 to 20 using a list comprehension. Then, it uses a for loop to iterate through the list in reverse order, starting from the 19th index and going to the 14th index (with a step of -1, to count backwards). For each iteration, the function prints the value of the corresponding element in the list. So it will print the squares of the numbers 15 to 20 in descending order.

تنشئ هذه الدالة قائمة بمربعات األرقام من 1 إلى 20 باستخدام comprehension list. بعد ذلك، تستخدم حلقة for للتكرار خالل القائمة بترتيب عكسي، بدءًا من الفهرس التاسع عشر واالنتقال إلى الفهرس الرابع عشر (بخطوة ــ 1 ، للعد التنازلي). لكل تكرار، تطبع الدالة قيمة العنصر المقابليفي القائمة. لذلك ستطبع مربعات األرقام من 15 إلى 20 بترتيب تنازلي.

### الامر :

Define a function which can generate a list where the values are square of numbers between 1 and 20 (both included). Then the function needs to print all values except the first 5 elements in the list:

```
عرف دالة يمكنها إنشاء قائمة حيث تكون القيم مربعة للأرقام بين 1 و 20 (كلاهما مضمن). ثم تحتاج
                              الدالة إلى طباعة جميع القيم باستثناء العناصر الخمسة الأولىفي القائمة:
```
الكود:

```
def printList():
    lst = [i ** 2 for i in range(1, 21)] for i in range(5, 20):
         print(lst[i])
printList()
```
### ChatGPT

This code defines a function called printList(). Inside the function, it creates a list called lst that contains the squares of the numbers from 1 to 20. Then it uses a for loop to iterate through a range of numbers from 5 to 20 (not including 20), and for each iteration, it prints the element of the lst list at that index.

So it will print the elements of the list that are at index 5, 6, 7, 8, 9, 10, 11, 12, 13, 14, 15, 16, 17, 18, and 19. Essentially, it is printing the last 15 elements of the list.

يعرف هذا الكود دالة تسمى ()printList. داخل الدالة، تقوم بإنشاء قائمة تسمى lst تحتوي على مربعات األرقام من 1 إلى .20 ثم تستخدم حلقة for للتكرار خالل نطاق من األرقام من 5 إلى 20 ) ال تتضمن 20(، ولكل تكرار ، فإنها تطبع عنصر القائمة األولىيف ذلك الفهرس.

لذلك ستطبع عناصر القائمة الموجودةفي الفهرس 5 و 6 و 7 و 8 و 9 و 10 و 11 و 12 و 13 و 14 و 15 و 16 و 17 و 18 و 19. بشكل أساسي، تطبع آخر 15 عنصرًا من القائمة.

### الامر :

Define a function which can generate and print a tuple where the value are square of numbers between 1 and 20 (both included):

عرف دالة يمكنها إنشاء صف وطباعته حيث تكون القيمة مربعة للأرقام بين 1 و 20 (كلاهما مضمن):

الكود:

```
def square of numbers():
     return tuple(i ** 2 for i in range(1, 21))
print(square of numbers())
```
### ChatGPT

This code defines a function square\_of\_numbers() that creates and returns a tuple containing the squares of numbers from 1 to 20 (inclusive).

The function uses a generator expression to create the tuple, which is more memory efficient than creating a list and then converting it to a tuple. The function doesn't take any parameters. When the function is called and the tuple is returned, it is then printed to the console.

```
يعرّف هذا الكود دالة ()numbers_of_square التي تنشئ وتعيد صف يحتوي على مربعات األرقام 
                                                                   من 1 إلى 20 (ضمناً).
```
تستخدم الدالة تعبيرًا منشئًا إلنشاء الصف، وهي أكثر كفاءةيف استخدام الذاكرة من إنشاء قائمة ثم تحويلها إلى صف. ال تأخذ الدالة أي معلمات. عندما يتم استدعاء الدالة وإعادة الصف، يتم طباعتها بعد ذلك على وحدة التحكم.

الامر :

With a given tuple (1,2,3,4,5,6,7,8,9,10), write a program to print the first half values in one line and the last half values in one line:

باستخدام صف معين )1،2،3،4،5،6،7،8،9،10(، اكتب برنامجًا لطباعة قيم النصف األوليف سطر واحد وقيم النصف الأخيرةفي سطر واحد:

الكود:

```
tup = (1, 2, 3, 4, 5, 6, 7, 8, 9, 10)
lt = int(len(tup) / 2)print(tup[:lt], tup[lt:])
```
ChatGPT

The code creates a tuple tup containing the numbers 1 to 10. Then it creates a variable lt that is the integer division of the length of the tuple by 2.

Finally, it prints out the first half of the tuple by slicing it from the start to the index of lt and the second half of the tuple by slicing it from the index of lt to the end.

The final output would be (1, 2, 3, 4, 5) (6, 7, 8, 9, 10).

يقوم الكود بإنشاء صف tup تحتوي على الأرقام من 1 إلى 10. ثم يقوم بإنشاء متغير 1t وهو القسمة الصحيحة لطول الصف على .2

أخيرًا، يقوم بطباعة النصف األول من الصف عن طريق تقسيمها من البداية إلى فهرس lt والنصف الثاني من الصف عن طريق تشريحها من فهرس lt إلى النهاية.

سيكون الناتج النهائي (1 ، 2 ، 3 ، 4 ، 5) (6 ، 7 ، 8 ، 9 ، 10).

#### الامر :

Write a program to generate and print another tuple whose values are even numbers in the given tuple (1,2,3,4,5,6,7,8,9,10):

اكتب برنامجًا لتوليد وطباعة صف أخر تكون قيمه أرقامًا زوجيةيف الصف  $(1.2.3.4.5.6.7.8.9.10)$ المعطى

الكود:

```
tpl = (1, 2, 3, 4, 5, 6, 7, 8, 9, 10)tpl1 = tuple(i for i in tpl if i % 2 == 0)print(tpl1)
```
ChatGPT

This code creates a tuple called tpl that contains the integers 1 through 10. It then creates a new tuple called tpl1 that contains only the even numbers from tpl using a list comprehension.

It iterates over each element in tpl and checks if it is divisible by 2 using the modulo operator. If it is, it adds it to the new tuple tpl1.

Finally, it prints out the new tuple tpl1, which should contain the numbers 2, 4, 6, 8, and 10.

```
ينشئ هذا الكود صف يسمى tpl يحتوي على الأعداد الصحيحة من 1 إلى 10. ثم يقوم بإنشاء صف
 جديدة تسمى tpl1 تحتوي فقط على الأرقام الزوجية من tpl باستخدام list comprehension.
```
يتكرر فوق كل عنصريف tpl ويتحقق مما إذا كان قابالً للقسمة على 2 باستخدام عامل التشغيل modulo. إذا كان األمر كذلك، فسيتم إضافته إلى مجموعة 1tpl الجديد.

أخيرًا، يقوم بطباعة الصف tpl1 الجديد، والذي يجب أن يحتوي على الأرقام 2 و 4 و 6 و 8 و 10.

### الامر :

Write a program which accepts a string as input to print "Yes" if the string is "yes" or "YES" or "Yes", otherwise print "No":

اكتب برنامجًا يقبل سلسلة كمدخالت لطباعة "Yes "إذا كانت السلسلة "yes "أو "YES "أو "Yes"، وإال اطبع "No":

الكود:

```
input = input("Enter string:")
output = "".join(
     ["Yes" if input == "yes" or input == "YES" or input == "Yes" 
else "No"]
)
print(str(output))
```
ChatGPT

This code snippet prompts the user to enter a string and then assigns the input to a variable called input.

It then uses a join method to join a list of strings together. The list is created using a list comprehension that checks if the input is equal to "yes", "YES", or "Yes", if it is it returns "Yes" otherwise it returns "No".

The final result is then stored in the output variable and printed as a string. The output will be "Yes" if the user entered "yes", "YES", or "Yes" and "No" for any other input.

يطالب مقتطف الكود هذا المستخدم بإدخال سلسلة ثم يقوم بتعيين اإلدخال إلى متغير يسمى input.

ثم يستخدم طريقة join لالنضمام إلى قائمة السالسل معًا. يتم إنشاء القائمة باستخدام list comprehension التي تتحقق مما إذا كان اإلدخال يساوي "yes "أو "YES "أو "Yes"، إذا كانت تُرجع "Yes"وإال فإنها تُرجع "No".

ثم يتم تخزين النتيجة النهائيةيف متغير اإلخراج وطباعتها كسلسلة. سيكون اإلخراج "Yes "إذا أدخل المستخدم "yes "أو "YES "أو "Yes "و "No "ألي إدخال آخر.

### 41

#### الامر :

Write a program which can map() to make a list whose elements are square of elements in [1,2,3,4,5,6,7,8,9,10]:

اكتب برنامجًا يمكنه ()map لعمل قائمة تكون عناصرها مربعة من العناصريف  $:[1.2.3.4.5.6.7.8.9.10]$ 

الكود:

 $1i = [1, 2, 3, 4, 5, 6, 7, 8, 9, 10]$ squaredNumbers = map(lambda x:  $x ** 2$ , li) # returns map type object data print(list(squaredNumbers)) # converting the object into list ChatGPT

The code above uses the map() function to apply the lambda function lambda  $x: x$  \*\* 2 to each element in the list li.

The lambda function takes one argument x and returns the square of x. The map() function returns a map object, which is an iterator over the results of applying the lambda function to each element in the list. The list() function is then used to convert the map object into a list, so that the squared numbers can be printed using the print() function.

The output will be the list of squared numbers of the elements in the original list.

يستخدم الكود أعاله دالة ()map لتطبيق دالة 2 \*\* x :x lambda على كل عنصريف القائمة li.

تأخذ دالة lambda وسيطة واحدة x وتعيد مربع x. تُعيد الدالة ()map كائن map، وهو مكرر لنتائج تطبيق دالة lambda على كل عنصريف القائمة. يتم بعد ذلك استخدام دالة ()list لتحويل كائن map إلى قائمة ، بحيث يمكن طباعة األرقام المربعة باستخدام دالة ()print.

سيكون الناتج هو قائمة الأرقام التربيعية للعناصرفي القائمة الأصلية.

الامر :

Write a program which can map() and filter() to make a list whose elements are square of even number in [1,2,3,4,5,6,7,8,9,10].

```
اكتب برنامجًا يمكنه ()map و()filter لعمل قائمة تكون عناصرها مربعة لعدد زوجييف 
                                                       :[1,2,3,4,5,6,7,8,9,10]
```
الكود:

```
def even(x):
    return x % 2 == 0def squer(x):
     return x * x
1i = [1, 2, 3, 4, 5, 6, 7, 8, 9, 10]li = map( squer, filter(even, li)
) # first filters number by even number and the apply map() on the 
resultant elements
print(list(li))
```
ChatGPT

The code defines two functions: even(x) and square(x). The even function takes a single argument x and returns True if x is even and False otherwise. The square function takes a single argument x and returns x squared.

Then it creates a list of numbers called li. It then uses the map() function to apply the square function to each element in the list. But before applying the square function, it applies the filter function to the list, which filters out all the elements that are not even.

So the final output will be the square of even numbers of the list.

يعرف الكود دالتين: (x(even و(x(square. تأخذ الدالة even وسيطة واحدة x وتعيد True إذا كانت x زوجية وتعيد False خالف ذلك. تأخذ دالة square وسيطة واحدة x وتعيد تربيع x.

ثم يقوم بإنشاء قائمة أرقام تسمى li. ثم تستخدم الدالة ()map لتطبيق دالة التربيع على كل عنصريف القائمة. ولكن قبل تطبيق دالة التربيع، يتم تطبيق دالة filter على القائمة، والتي تقوم بتصفية جميع العناصر غير المتساوية.

إذن، سيكون الناتج النهائي هو مربع الأرقام الزوجيةفي القائمة.
الامر :

Write a program which can filter() to make a list whose elements are even number between 1 and 20 (both included).

اكتب برنامجًا يمكنه ()filter إلنشاء قائمة تتكون من عناصر زوجية بين 1 و 20 )كالهما مضمن(:

الكود:

```
def even(x):
    return x % 2 == 0evenNumbers = filter(even, range(1, 21))
print(list(evenNumbers))
```
ChatGPT

The code defines a function called even(x) that takes in a parameter x and returns True if x is even, and False if x is odd.

Then, it uses the filter() function to filter out all the even numbers in the range of 1 to 21 and assigns the resulting filter object to the variable evenNumbers.

Finally, it converts the filter object into a list and prints it. So the output will be a list of all even numbers between 1 and 21.

يعرّف الكود دالة تسمى (x(even تأخذ المعلمة x وترجع True إذا كانت x زوجية، وتعيد False إذا كانت x فردية.

بعد ذلك، تستخدم دالة ()filter لتصفية جميع األرقام الزوجيةيف النطاق من 1 إلى 21 وتعيين كائن filterالناتج إلى المتغير evenNumbers.

أخيرًا، يقوم بتحويل كائن filter إلى قائمة ويطبعه. إذن سيكون الناتج عبارة عن قائمة بجميع األعداد الزوجية بين 1 و .21

الامر :

Write a program which can map() to make a list whose elements are square of numbers between 1 and 20 (both included).

```
اكتب برنامجًا يمكنه ()map إلنشاء قائمة تكون عناصرها مربعة من األرقام بين 1 و 20 )كالهما 
                                                                                مضمّن):
```
الكود:

```
def sqr(x):
     return x * x
squaredNumbers = list(map(sqr, range(1, 21)))print(squaredNumbers)
```
ChatGPT

In this code snippet, we are defining a function sar that takes in a single argument x and returns the square of x by multiplying x with itself.

Next, we use the map function to apply the sqr function to every element in the range 1 to 21 (exclusive). This creates a map object, which is a lazy evaluation of the function applied to each element in the range.

To obtain the list of the squared numbers, we use the list function to convert the map object into a list and store it in the variable squaredNumbers. Finally, we print the squaredNumbers list to see the output, which is the list of squares of numbers from 1 to 20.

```
في مقتطف الكود هذا، نحدد دالة sqr تأخذ وسيطة واحدة x وتعيد مربع x بضرب xيف نفسها.
```
بعد ذلك، نستخدم دالة map لتطبيق دالة sqr على كل عنصرفي النطاق من 1 إلى 21 (حصريًا). يؤدي هذا إلى إنشاء كائن map، وهو تقييم كسول للدالة المطبقة على كل عنصريف النطاق.

للحصول على قائمة الأرقام المربعة، نستخدم دالة list لتحويل كائن الخريطة إلى قائمة وتخزينهافي المتغير squaredNumbers.

أخيرًا، نقوم بطباعة قائمة squaredNumbers لرؤية اإلخراج، وهي قائمة مربعات األرقام من 1 إلى .20

#### الامر :

Define a class named American which has a static method called printNationality.

عرف فئة تسمى American لها طريقة ثابتة تسمى printNationality:.

الكود:

```
class American:
     @staticmethod
     def printNationality():
         print("I am American")
american = American()
american.printNationality()
American.printNationality()
```
## ChatGPT

The code defines a class American in Python. The class has a static method called printNationality(). This method simply prints the string "I am American".

A object american is created from the American class. The object american invokes the printNationality() method using the object instance american.printNationality().

The class American directly invokes the static method printNationality() by calling American.printNationality(). Both of these method invocations produce the same output "I am American".

يعرف الكود الفئة American في بايثون. يحتوي الفئة على طريقة ثابتة تسمى ()printNationality. هذه الطريقة تقوم ببساطة بطباعة السلسلة "American am I".

يتم إنشاء كائن American من الفئة American. يستدعي الكائن american طريقة ()printNationality باستخدام مثيل الكائن ()printNationality.american.

تستدعي الفئة American مباشرة األسلوب الثابت ()printNationality عن طريق استدعاء .American.printNationality()

كل من هاتين الطريقتين تنتج نفس الناتج "I am American".

الامر :

Define a class named American and its subclass NewYorker.

عرف فئة تسمى American وفئتها الفرعية NewYorker:

الكود:

```
class American:
     pass
class NewYorker(American):
     pass
american = American()
newyorker = NewYorker()
print(american)
print(newyorker)
```
ChatGPT

The code defines two classes American and NewYorker in Python. The American class is an empty class which doesn't have any attributes or methods. The NewYorker class is a subclass of American class.

In the code, two objects american and newyorker are created. The first object american is an instance of the American class, while the second object newyorker is an instance of the NewYorker class.

When the print statement is executed, the object american returns the memory location of the american object. The object newyorker returns the memory location of the newyorker object.

The output will be:

<\_\_main\_\_.American object at 0x...> < main .NewYorker object at 0x...> يعرف الكود فئتين American و NewYorkerيف بايثون. الفئة American هي فئة فارغة ليس لها أي سمات أو طرق. فئة NewYorker هي فئة فرعية من فئة American. في الكود، تم إنشاء كائنين من american وnewyorker . الكائن األول american هو مثيل للفئة American، بينما الكائن الثاني newyorker هو مثيل لفئة NewYorker. عند تنفيذ تعليمة print، يُرجع الكائن american موقع ذاكرة الكائن american. يقوم newyorkerيف الكائن بإرجاع موقع الذاكرة الخاص بكائن newyorker.

سيكون الإخراج:

<\_\_main\_\_.American object at 0x...> <\_\_main\_\_.NewYorker object at 0x...>

الامر :

Define a class named Circle which can be constructed by a radius. The Circle class has a method which can compute the area.

عرف فئة تسمى Circle والتي يمكن إنشاؤها بواسطة نصف قطر radius. الفئة Circle لديه طريقة يمكنها حساب المساحة:

الكود:

```
class Circle:
    def __ init (self, r):
        self.radius = r
     def area(self):
         return 3.1416 * (self.radius ** 2)
circle = Circle(5)
print(circle.area())
```
ChatGPT

The code defines a class Circle with a constructor \_\_init\_ method that takes a radius r as input and sets it as an instance variable radius of the object. The class also has a method area which calculates and returns the area of the circle using the formula  $3.1416 * (self. radius ** 2).$ Finally, an object circle of class Circle is created with radius 5 and its area is calculated by calling circle.area(). The result of the area calculation is then printed.

يعرّف الكود فئة Circle باستخدام طريقة منشئ \_\_init \_\_يأخذ نصف قطر r كمدخل ويضعه كمثيل متغير radius للكائن. يحتوي الفئة أيضًا على طريقة area تقوم بحساب مساحة الدائرة وإرجاعها باستخدام الصيغة (2 \*\* self.radius) \* 3.1416.

أخيرًا، يتم إنشاء كائن circle من فئة Circle بنصف قطر 5 ويتم حساب مساحتها عن طريق استدعاء ()area.circle. ثم يتم طباعة نتيجة حساب المنطقة.

الامر :

Define a class named Rectangle which can be constructed by a length and width. The Rectangle class has a method which can compute the area.

عرف فئة تسمى Rectangle والتي يمكن إنشاؤها بواسطة الطول والعرض. فئة المستطيل لديها طريقة يمكنها حساب المساحة:

الكود:

```
class Rectangle:
    def init (self, l, w):
         self.length = l
         self.width = w
     def area(self):
         return self.length * self.width
rect = Rectangle(2, 4)print(rect.area())
```
ChatGPT

This code defines a class Rectangle in Python. The class has a constructor method init which initializes two instance variables length and width with the values passed as parameters when a Rectangle object is created. The class also has a method area which calculates and returns the area of the rectangle by multiplying the length and width of the object.

Finally, the code creates an instance of the Rectangle class and assigns it to the variable rect. The area of the rectangle is then printed by calling the area method on the rect object. The output of the code will be 8.

يعرف هذا الكود فئة Rectangleيف بايثون. يحتوي الفئة على طريقة منشئ \_\_init \_\_والتي تهيئ متغيري مثيل length و width مع القيم التي تم تمريرها كمعلمات عند إنشاء كائن Rectangle. يحتوي الفئة أيضًا على منطقة طريقة تقوم بحساب مساحة المستطيل وإرجاعها بضرب طول الكائن وعرضه. أخيرًا، ينشئ الكود مثيلًا لفئة Rectangle ويخصصه للمتغير rect. يتم بعد ذلك طباعة مساحة المستطيل عن طريق استدعاء طريقة area على الكائن rect. سيكون إخراج الكود .8

الامر :

Define a class named Shape and its subclass Square. The Square class has an init function which takes a length as argument. Both classes have a area function which can print the area of the shape where Shape's area is 0 by default.

عرف فئة تسمى Shape والفئة الفرعية لها Square. فئة Square لها دالة init التي تأخذ طوالً كوسيطة. كال الفئتين لهما دالة area يمكنها طباعة مساحة الشكل حيث تكون مساحة الشكل 0 بشكل افتراضي.

الكود:

```
class Shape:
     def __init__(self):
         pass
     def area(self):
         return 0
class Square(Shape):
     def __init__(self, length=0):
         Shape.__init__(self)
         self.length = length
     def area(self):
         return self.length * self.length
Asqr =Square(5)
print(Asqr.area())
print(Square().area())
```
ChatGPT

The code defines a class Shape that has an \_\_init\_\_ method which takes no arguments, and an area method that returns 0.

It also defines a class Square that inherits from the Shape class. The Square class has an init method that takes an optional argument length and initializes the length attribute of the object. The Square class also overrides the area method of the Shape class to return the area of a square, which is calculated as the square of its length.

The code then creates an object Asqr of the Square class with the length 5 and prints its area by calling the area method on the object. The code also creates another object of the Square class with no arguments and prints its area, which is 0 because the length was not specified.

يعرّف الكود فئة Square التي لها طريقة \_\_init \_\_ال تأخذ أي وسيطات، وطريقة area التي ترجع .0

كما أنها تحدد فئة Square التي ترث من فئة Shape. تحتوي فئة Square على طريقة \_\_init \_\_ تأخذ وسيطة length اختياريًا وتهيئ سمة length للكائن. تتجاوز فئة المربع أيضًا طريقة المنطقة لفئة الشكل إلرجاع مساحة المربع، والتي يتم حسابها كمربع طوله.

يقوم الكود بعد ذلك بإنشاء كائن Asqr من فئة Square بطول 5 ويطبع مساحته عن طريق استدعاء طريقة area على الكائن. ينشئ الكود أيضًا كائنًا آخر من فئة Square بدون وسيطات ويطبع مساحته، وهي 0 ألن الطول لم يتم تحديده.

الامر:

Please raise a RuntimeError exception.

يُرجى تطبيق استثناء RuntimeError.

الكود:

raise RuntimeError("something wrong")

## ChatGPT

The code raises a RuntimeError exception with the message "something wrong". When this exception is raised, the program execution stops and an error message is displayed.

يطبق الكود استثناء RuntimeError مع الرسالة "wrong something". عند ظهور هذا االستثناء، يتوقف تنفيذ البرنامج ويتم عرض رسالة خطأ.

### الامر :

Write a function to compute 5/0 and use try/except to catch the exceptions.

اكتب دالة لحساب 0/5 واستخدم except/try اللتقاط االستثناءات.

الكود:

```
def divide():
     return 5 / 0
try:
     divide()
except ZeroDivisionError as ze:
     print("Why on earth you are dividing a number by ZERO!!")
except:
 print("Any other exception")
```
ChatGPT

The code block implements a simple try-except block to handle exceptions raised during the execution of the divide function.

The divide function returns the result of dividing 5 by 0, which will raise a ZeroDivisionError exception.

In the try block, we call the divide function, and in the following except block, we handle the ZeroDivisionError exception by printing a custom error message: "Why on earth you are dividing a number by ZERO!!".

In case any other exception is raised, we catch it in another except block and print a different message: "Any other exception".

This way, if an exception is raised during the execution of the divide function, it will be caught and handled, and the program will not crash.

```
تنفذ كتلة التعليمات البرمجية كتلة except-try بسيطة للتعامل مع االستثناءات التي أثيرت أثناء تنفيذ 
                                                                                  دالة divide.
```
تعرض دالة divide نتيجة قسمة 5 على ،0 والتي سترفع استثناء ZeroDivisionError.

في كتلة try، نسمي دالة divide، وفي الكتلة except، نتعامل مع استثناء ZeroDivisionError من خلال طباعة رسالة خطأ مخصصة: "Why on earth you are .dividing a number by ZERO!!"

في حالة ظهور أي استثناء آخر، نلحقهيف كتلة except أخرى باستثناء الكتلة ونطبع رسالة مختلفة: " ."Any other exception"

بهذه الطريقة، إذا ظهر استثناء أثناء تنفيذ دالة divide، فسيتم اكتشافه ومعالجته، ولن يتعطل البرنامج.

### الامر :

Define a custom exception class which takes a string message as attribute.

عرف فئة استثناء exception مخصصة تأخذ رسالة سلسلة كسمة.

الكود:

```
class CustomException(Exception):
     """Exception raised for custom purpose
     Attributes:
         message -- explanation of the error
    ....
     def __init__(self, message):
         self.message = message
num = int(input())try:
     if num < 10:
         raise CustomException("Input is less than 10")
    elif num > 10:
         raise CustomException("Input is grater than 10")
except CustomException as ce:
     print("The error raised: " + ce.message)
```
ChatGPT

The code defines a custom exception class called CustomException that inherits from the built-in Exception class. The custom exception class takes in a message as an argument and sets it as an attribute.

The code then takes in a number from the user, converts it to an integer, and stores it in the num variable. The code then uses a try-except block to handle the custom exception.

If num is less than 10, the code raises the custom exception with the message "Input is less than 10". If num is greater than 10, the code raises the custom exception with the message "Input is greater than 10".

In the except block, the code prints the message attribute of the custom exception, with the message "The error raised: " concatenated to the front.

يعرف الكود فئة استثناء مخصصة تسمى CustomException والتي ترث من فئة Exception المضمنة. تأخذ فئة االستثناء المخصص الرسالة كوسيطة وتقوم بتعيينها كسمة.

ثم يأخذ الكود رقمًا من المستخدم، ويحوله إلى عدد صحيح، ويخزنهيف المتغير num. يستخدم الكود بعد ذلك كتلة except-try للتعامل مع االستثناء المخصص.

إذا كان num أقل من 10، يقوم الكود بتطبيق الاستثناء المخصص برسالة Input is less'" "10 than. إذا كانت num أكبر من 10، فإن الكود يرفع الاستثناء المخصص برسالة Input is" .greater than 10"

في كتلة except، يطبع الكود سمة الرسالة الخاصة باالستثناء المخصص، مع ظهور الرسالة " The" " :raised error متسلسلةيف المقدمة.

#### الامر :

Assuming that we have some email addresses in the ["username@companyname.com"](mailto:username@companyname.com) format, please write program to print the user name of a given email address. Both user names and company names are composed of letters only.

بافتراض أن لدينا بعض عناوين البريد الإلكتروني بتنسيق "username@companyname.com"، يُرجى كتابة برنامج لطباعة اسم المستخدم لعنوان بريد إلكتروني معين. تتكون كل من أسماء المستخدمين وأسماء الشركات من أحرف فقط.

الكود:

import re

```
email = "john@google.com elise@python.com"
pattern = "(\w+){@\w+.com"ans = re.findall(pattern, email)
print(ans)
```
ChatGPT

The given code uses the re module in Python to find all occurrences of a specific pattern in a string. The pattern being searched for is defined as " $(\forall w+)$ @ $\forall w+$ , com" and it represents an email address format.

The findall method of the re module is used to search the string email and return all occurrences of the pattern defined in pattern. The result is stored in the ans variable and finally, the result is printed using the print statement.

The output of the code will be ['john', 'elise'], which are the substrings that match the pattern.

يستخدم الكود المعطى وحدة reيف بايثون للعثور على جميع تكرارات نمط معينيف سلسلة. يتم تعريف النمط الذي يتم البحث عنه على أنه "com+.w)@\+w "(\ويمثل تنسيق عنوان البريد اإللكتروني.

يتم استخدام طريقة findall للوحدة النمطية re للبحثيف سلسلة البريد اإللكتروني وإرجاع جميع تكرارات النمط المحدديف النمط. يتم تخزين النتيجةيف متغير ans، وفي النهاية تُطبع النتيجة باستخدام تعليمة print. سيكون ناتج الكود هو ['elise ','john['، وهي السالسل الفرعية التي تطابق النمط.

#### الامر :

Assuming that we have some email addresses in the ["username@companyname.com"](mailto:username@companyname.com) format, please write program to print the company name of a given email address. Both user names and company names are composed of letters only.

بافتراض أن لدينا بعض عناوين البريد الإلكتروني بتنسيق "username@companyname.com"، يُرجى كتابة برنامج لطباعة اسم الشركة لعنوان بريد إلكتروني معين. تتكون كل من أسماء المستخدمين وأسماء الشركات من أحرف فقط.

الكود:

import re

email = "john@google.com elise@python.com"  $pattern = "\w+@(\w+).com"$ ans = re.findall(pattern, email) print(ans)

ChatGPT

The code imports the re (regular expression) module. Then it defines a string email that contains two email addresses.

A regular expression pattern pattern is then defined to match words  $(\wedge\mathsf{w+})$  before the @ symbol, followed by another word  $(\wedge +)$  and .com.

The re.findall function is called, passing in the pattern and email strings. The function returns a list of all the matches found in the email string and it is assigned to the variable ans.

Finally, ans is printed, which would output: ['google', 'python'].

يستورد الكود الوحدة النمطية re (التعابير المنتظمة). ثم يعرف سلسلة بريد إلكتروني تحتوي على عنوان بريد إلكتروني.

ثم يتم تحديد نمط التعبير العادي لمطابقة الكلمات (+w (\قبل الرمز @، متبوعة بكلمة أخرى (+w(\و ..com يتم استدعاء دالة findall.re، وتمرير النمط وسالسل البريد اإللكتروني. تقوم الدالة بإرجاع قائمة بجميع التطابقات الموجودةيف سلسلة البريد اإللكتروني ويتم تخصيصها للمتغير ans.

أخيرًا، تتم طباعة اإلجابة، والتي ستخرج: ['python ','google['.

#### الامر :

Write a program which accepts a sequence of words separated by whitespace as input to print the words composed of digits only.

اكتب برنامجًا يقبل سلسلة من الكلمات مفصولة بمسافة بيضاء كمدخالت لطباعة الكلمات المكونة من أرقام فقط.

الكود:

```
email = input().split()ans = [word for word in email if word.isdigit()] # using list
comprehension method
print(ans)
```
### ChatGPT

This code takes a list of words as input and splits it into separate words. Then it uses a list comprehension to extract all the words that are numbers. Finally, it prints the resulting list of numbers.

يأخذ هذا الكود قائمة بالكلمات كمدخالت ويقسمها إلى كلمات منفصلة. ثم يستخدم list comprehension الستخراج جميع الكلمات التي هي أرقام. أخيرًا، يقوم بطباعة قائمة األرقام الناتجة.

الامر :

Print a unicode string "hello world".

اطبع سلسلة يونيكود "hello world".

الكود:

s = u"hello world" print(s)

ChatGPT

The following code is written in Python, it defines a Unicode string s with the value "hello world" and then prints it to the console.

Unicode strings in Python are denoted by prefixing the string with the letter 'u' as in u"hello world". This means that the string is encoded in the Unicode character set, which allows for the representation of a wide range of characters from many different languages.

In this code snippet, s is defined as a Unicode string and then printed to the console using the print function. The output of the code will be hello world.

```
الكود التالي مكتوب بلغة بايثون، وهو يعرف سلسلة Unicode بالقيمة "hello world" ثم يطبعها
                                                                       على وحدة التحكم.
```
يتم اإلشارة إلى سالسل Unicodeيف بايثون عن طريق إضافة بادئة للسلسلة بالحرف 'u 'كمايف "world hello"u". هذا يعني أن السلسلة مشفرةيف مجموعة أحرف Unicode، مما يسمح بتمثيل مجموعة واسعة من األحرف من العديد من اللغات المختلفة.

في مقتطف الكود هذا، يتم تعريف s كسلسلة Unicode ثم يتم طباعتها على وحدة التحكم باستخدام دالة print. سيكون إخراج الكود هو world hello.

#### الامر :

Write a program to read an ASCII string and to convert it to a unicode string encoded by utf-8.

اكتب برنامجًا لقراءة سلسلة ASCII وتحويلها إلى سلسلة Unicode مشفرة بواسطة -8utf.

الكود:

```
s = input()u = s.encode("utf-8")
print(u)
```
## ChatGPT

The code first takes input from the user and stores it in the variable s. Then it uses the encode method of the str class to encode the string s into utf-8format and stores the result in a variable u. Finally, it prints the encoded string u.

The encode method is used to convert the string into a specific encoding format, in this case, utf-8. The utf-8 format is a widely used character encoding that can handle a wide range of characters from different languages and scripts.

By converting the string into utf-8, it can be transmitted over the internet and stored in various data storage systems in a consistent manner, ensuring that the characters are properly displayed on different platforms.

```
يأخذ الكود أوالً اإلدخال من المستخدم ويخزنهيف المتغير s. ثم تستخدم طريقة الترميز لفئة str لترميز 
     السلسلة s إلى تنسيق -8utf وتخزين النتيجةيف متغير u. أخيرًا، يقوم بطباعة السلسلة المشفرة u. 
تُستخدم طريقة الترميز لتحويل السلسلة إلى تنسيق ترميز محدد،يف هذه الحالة، -8utf. تنسيق -utf
8 هو ترميز أحرف مستخدَم على نطاق واسع يمكنه التعامل مع مجموعة كبيرة من األحرف من لغات 
                                                                            ونصوص مختلفة.
```
من خالل تحويل السلسلة إلى -8utf، يمكن نقلها عبر اإلنترنت وتخزينهايف أنظمة تخزين بيانات مختلفة بطريقة متسقة، مما يضمن عرض الأحرف بشكل صحيح على منصات مختلفة.

#### الامر :

Write a special comment to indicate a Python source code file is in unicode.

اكتب تعليقًا خاصًا لإلشارة إلى أن ملف شفرة مصدر بايثون موجوديف Unicode.

الكود:

# -\*- coding: utf-8 -\*-

### ChatGPT

The line  $# - * - \text{coding: utf-8} - * - \text{ is a special comment line in the Python}$ code that indicates the encoding of the source code file. In this case, the source code is encoded using UTF-8, which is a widely used character encoding that can handle a large number of characters from various scripts and languages.

This line is usually placed at the beginning of the file to specify the encoding of the file, which helps the Python interpreter understand and process the file correctly.

السطر -\*- -8utf :coding -\*- # هو سطر تعليق خاصيف كود بايثون يشير إلى ترميز ملف الكود المصدري.في هذه الحالة، يتم ترميز الكود المصدري باستخدام UTF-8، وهو ترميز أحرف مستخدَم على نطاق واسع يمكنه التعامل مع عدد كبير من األحرف من نصوص ولغات مختلفة.

يوضع هذا السطر عادةفي بداية الملف لتحديد ترميز الملف، مما يساعد مترجم بايثون على فهم الملف ومعالجته بشكل صحيح.

#### الامر :

Write a program to compute  $1/2+2/3+3/4+...+n/n+1$  with a given n input by console (n>0).

اكتب برنامجًا لحساب 2/1 + 3/2 + 4/3 + ... + 1 + n / n مع إدخال n محدد بواسطة وحدة التحكم .(n> 0)

#### الكود:

```
n = int(input())sum = 0for i in range(1, n + 1):
    sum += i / (i + 1)print(round(sum, 2)) # rounded to 2 decimal point
```

```
ChatGPT
```
The code snippet computes and prints the sum of a series. The series formula is defined as follows:

```
sum = (1/2) + (2/3) + (3/4) + ... + (n/(n + 1))The input n is expected to be a positive integer and determines the number 
of terms in the series. The code uses a for loop to iterate through the range 
1 to n + 1 and calculates each term of the series by dividing i by (i +1) where i is the current iteration value. Finally, the sum of all terms is 
calculated and rounded to 2 decimal places using the round function. The
result is then printed.
```
يحسب مقتطف الكود مجموع سلسلة ويطبعها. يتم تعريف معادلة السلسلة على النحو التالي: sum =  $(1/2) + (2/3) + (3/4) + ... + (n/(n + 1))$ من المتوقع أن يكون اإلدخال n عددًا صحيحًا موجبًا ويعرف عدد المصطلحاتيف السلسلة. يستخدم الكود حلقة for للتكرار خالل النطاق 1 إلى 1 + n ويحسب كل مصطلحيف السلسلة بقسمة i على )1 + i )حيث i هي قيمة التكرار الحالية. أخيرًا، يتم حساب مجموع كل الحدود وتقريبه إلى منزلتين

عشريتين باستخدام دالة round. ثم يتم طباعة النتيجة.

#### الامر :

Write a program to compute:  $f(n) = f(n - 1) + 100$ , n>0 with a given n input by console (n>0).

اكتب برنامجًا لحساب: 100 + (1 - n (f) = n (f، 0> n مع إدخال n محدد بواسطة وحدة التحكم  $(n> 0)$ 

#### الكود:

```
def f(n):
     if n == 0:
         return 0
     return f(n - 1) + 100
n = int(input())print(f(n))
```
### ChatGPT

The following code is a recursive function in Python that calculates the sum of the series  $100 + 200 + 300 + ... + 100$  \* nwhere n is the input argument.

The function  $f(n)$  takes an integer n as input. If n is 0, it returns 0. Otherwise, it calls itself with the argument n-1 and adds 100 to the result. This process repeats until the base case of n=0 is reached, and then the final result is returned up the call stack.

The code also takes a user input n, converts it to an integer, and passes it as an argument to the f function. The result of the f function is then printed.

```
الكود التالي هو دالة استدعاء ذاتييف بايثون تحسب مجموع السلسلة ... + 300 + 200 + 100
                                              n * 100 + حيث n هي وسيطة اإلدخال.
```
تأخذ الدالة (n) f عددًا صحيحًا n كمدخل. إذا كانت n تساوي 0، فإنها ترجع 0. وإلا فإنها تستدعى نفسها بالمتغير n-1 وتضيف 100 إلى النتيجة. تتكرر هذه العملية حتى يتم الوصول إلى الحالة الأساسية لـ 0 = n، ثم يتم إرجاع النتيجة النهائية إلى مكدس االستدعاءات.

يأخذ الكود أيضًا إدخال المستخدم n، ويحوله إلى عدد صحيح، ويمرره كوسيطة إلى الدالة f. ثم تتم طباعة نتيجة الدالة f.

الامر :

The Fibonacci Sequence is computed based on the following formula:

يتم حساب متتالية فيبوناتشي على أساس الصيغة التالية:

 $f(\theta) = \theta$ ,  $f(1)=1$ ,  $f(n) = f(n - 1) + f(n - 2), n > 1$ Please write a program to compute the value of f(n) with a given n input by console.

يُرجى كتابة برنامج لحساب قيمة (n (f بإدخال n محدد بواسطة وحدة التحكم.

الكود:

```
def f(n):
    if n < 2:
         return n
    return f(n - 1) + f(n - 2)n = int(input())print(f(n))
```
ChatGPT

This code implements the recursive function  $f(n)$ , which returns the n-th number in the Fibonacci sequence. The Fibonacci sequence is a sequence of numbers where each number is the sum of the two preceding numbers. In this case, the sequence starts with 0 and 1, so the first two numbers in the sequence are 0 and 1.

The function first checks if n is less than 2, and if so, it returns n. This serves as the base case for the recursion. If n is greater than or equal to 2, the function calls itself twice, each time with an argument that is one less than the current value of n. The two calls to  $f(n - 1)$  and  $f(n - 2)$  represent the two preceding numbers in the sequence, and the sum of these two calls gives the next number in the sequence. This process continues until n becomes less than 2, at which point the base case is reached and the recursion stops.

Finally, the code takes an input n from the user, and passes it as an argument to the function f(n). The function returns the n-th number in the Fibonacci sequence, which is printed to the screen.

يقوم هذا الكود بتنفيذ دالة االستدعاء ذاتي (n(f، والتي تُرجع الرقم nيف متتالية فيبوناتشي. متتالية فيبوناتشي هو سلسلة من الأرقام حيث يكون كل رقم هو مجموع الرقمين السابقين.في هذه الحالة، يبدأ التسلسل بالرقم 0 و 1، لذا فإن أول رقمين في التسلسل هما 0 و 1.

تتحقق الدالة أولاً مما إذاكان n أقل من 2، وإذاكان الأمر كذلك، فإنها ترجع n. هذا بمثابة الحالة الأساسية للتكرار. إذا كانت n أكبر من أو تساوي 2، فإن الدالة تستدعي نفسها مرتين،في كل مرة مع وسيطة أقل بواحد من القيمة الحالية لـ n. االستدعاءات إلى (1 - n (f و (2 - n (f يمثالن الرقمين السابقينفي التسلسل، ومجموع هذين الاستدعائين يعطي الرقم التالي في التسلسل. تستمر هذه العملية حتى يصبح n أقل من 2، وعند هذه النقطة يتم الوصول إلى الحالة الأساسية ويتوقف التكرار.

أخيرًا، يأخذ الكود إدخال n من المستخدم ويمرره كوسيطة للدالة (f(n. تقوم الدالة بإرجاع الرقم nفي تسلسل فيبوناتشي، والذي تتم طباعته على الشاشة.

الامر :

The Fibonacci Sequence is computed based on the following formula:

يتم حساب متتالية فيبوناتشي على أساس الصيغة التالية:

 $f(\theta) = \theta$ ,  $f(1)=1$ ,  $f(n) = f(n - 1) + f(n - 2), n > 1$ Please write a program to compute the value of f(n) with a given n input by console and prints all the values all along.

يُرجى كتابة برنامج لحساب قيمة (n (f مع إدخال n محدد بواسطة وحدة التحكم وطباعة جميع القيم طوال الوقت.

```
الكود:
```

```
def f(n):
    if n < 2:
        fibo[n] = n return fibo[n]
    fibo[n] = f(n - 1) + f(n - 2) return fibo[n]
n = int(input())fibo = [0] * (n + 1) # initialize a list of size (n+1)
f(n) # call once and it will set value to fibo[0-n]
fibo = [str(i) for i in fibo] # converting integer data to string
type
ans = ",".join(fibo) # joining all string element of fibo with ',' 
character
print(ans)
```
ChatGPT

The code above calculates the first n terms of the Fibonacci sequence using a recursive function f.

The function takes an argument n and checks if it is less than 2. If it is, it stores n in the fibo list and returns n.

Otherwise, it calculates the n-th term of the sequence by calling the function with n-1 and n-2 as arguments, adds the results and stores it in the fibo list. The function returns the n-th term.

The function is called with the input value of n and the fibo list is initialized with 0's. The function is called to calculate the first n terms of the sequence and the results are stored in the fibo list.

Finally, the list is converted to a string with each element separated by a comma and the result is printed.

يحسب الكود أعاله أول n من المصطلحات من متتالية فيبوناتشي باستخدام دالة استدعاء ذاتي f. تأخذ الدالة وسيطة n وتتحقق مما إذا كانت أقل من 2. إذا كانت كذلك، فإنها تخزن nفي قائمة fibo وتعيد n.

خالف ذلك، فإنه يحسب الحد n من المتتالية عن طريق استدعاء الدالة مع -1n و -2n كوسيطتين، ويضيف النتائج ويخزنهايف قائمة fibo. ترجع الدالة الحد رقم n.

يتم استدعاء الدالة بقيمة اإلدخال n ويتم تهيئة قائمة fibo بـ .0 يتم استدعاء الدالة لحساب المصطلحات n الأولى من التسلسل ويتم تخزين النتائجفي قائمة الألياف البصرية.

أخيرًا، يتم تحويل القائمة إلى سلسلة مع فصل كل عنصر بفاصلة ويتم طباعة النتيجة.

### الامر :

Please write a program using generator to print the even numbers between 0 and n in comma separated form while n is input by console:

```
يرجى كتابة برنامج باستخدام المولد لطباعة األرقام الزوجية بين 0 و nيف شكل مفصول بفاصلة بينما يتم 
                                                                 إدخال n بواسطة وحدة التحكم:
```
الكود:

```
def EvenGenerator(n):
    i = \emptysetwhile i \leq n:
        if i % 2 == 0:
              yield i
        i \neq 1n = int(raw_input())values = []
for i in EvenGenerator(n):
     values.append(str(i))
print ",".join(values)
```
ChatGPT

The following code generates a list of even numbers up to a given number n. This is achieved using a generator function EvenGenerator(n). The generator function EvenGenerator(n) generates even numbers up to n using a while loop.

The yield statement is used in the generator function to return each even number. This allows the generator to pause its execution after each iteration and return the current value of i. This way, we can generate a series of even numbers without having to store them all in memory.

The generator function is called with the input n and the generated even numbers are stored in the list values. The values list is then converted to a string separated by commas using the join method and printed as the final result.

يُنشئ الكود التالي قائمة باألرقام الزوجية حتى رقم معين n. يتم تحقيق ذلك باستخدام دالة المولد (n(EvenGenerator. تولد دالة المولد (n(EvenGenerator أعدادًا زوجية تصل إلى n باستخدام حلقة while.

يتم استخدام جملة yieldيف دالة المولد إلرجاع كل رقم زوجي. يسمح هذا للمولد بإيقاف تنفيذه مؤقتًا بعد كل تكرار وإرجاع القيمة الحالية لـ i. بهذه الطريقة، يمكننا إنشاء سلسلة من األرقام الزوجية دون الحاجة إلى تخزينها جميعًايف الذاكرة.

يتم استدعاء دالة المولد مع اإلدخال n ويتم تخزين األرقام الزوجية المتولدةيف القائمة values. يتم بعد ذلك تحويل قائمة values إلى سلسلة مفصولة بفواصل باستخدام طريقة join وطباعتها كنتيجة نهائية.

#### الامر :

Please write a program using generator to print the numbers which can be divisible by 5 and 7 between 0 and n in comma separated form while n is input by console:

```
يُرجى كتابة برنامج باستخدام المولد لطباعة األرقام التي يمكن أن تكون قابلة للقسمة على 5 و 7 بين 0 و 
                                nيف شكل مفصول بفاصلة بينما يتم إدخال n بواسطة وحدة التحكم:
```
الكود:

```
def generate(n):
    for i in range(n + 1):
         if (
            i \, 8 \, 35 == 0): \# 5*7 = 35, if a number is divisible by a & b then it
is also divisible by a*b
             yield i
n = int(input())resp = [str(i) for i in generate(n)]print(",".join(resp))
```
ChatGPT

The following code snippet defines a function called generate that takes an integer n as input. The function uses the range function to generate a range of numbers from 0 to n and uses a for loop to iterate through this range.

The for loop checks if the number i is divisible by 35, if it is divisible, it is added to the generator using the yield keyword. This allows us to generate a sequence of numbers that are divisible by 35.

Finally, the list comprehension resp takes the numbers generated from the generator and converts them into a list of strings. The list is then joined using the join method and separated by a comma. The final result is then printed to the console.

يعرف مقتطف الكود التالي دالة تسمى generate تأخذ عددًا صحيحًا n كمدخل. تستخدم الدالة دالة range إلنشاء نطاق من األرقام من 0 إلى n وتستخدم حلقة for للتكرار خالل هذا النطاق. تتحقق حلقة for مما إذا كان الرقم i قابلاً للقسمة على 35، وإذا كان قابلاً للقسمة، فسيتم إضافته إلى المولد باستخدام الكلمة المفتاحية yield. هذا يسمح لنا بتوليد سلسلة من األرقام التي تقبل القسمة على .35

أخيرًا، تأخذ list comprehension) resp) الأرقام الناتجة من المولد وتحولها إلى قائمة من السالسل. ثم يتم ضم القائمة باستخدام طريقة join ويفصل بينها بفاصلة. ثم يتم طباعة النتيجة النهائية على وحدة التحكم.

#### الامر :

Please write assert statements to verify that every number in the list [2,4,6,8] is even.

يُرجى كتابة بيانات التأكيد للتحقق من أن كل رقميف القائمة ]2،4،6،8[ هو زوجي.

#### الكود:

data =  $[2, 4, 5, 6]$ for i in data: assert i % 2 ==  $0$ , "{} is not an even number".format(i) ChatGPT

This code is checking if each element in the list data is even or not. If the element is not even, it will raise an AssertionError with the message "x is not an even number", where x is the current element in the iteration. The assert statement is used to check if a given condition is met, and if not, raise an exception. In this case, the condition being checked is if the element divided by 2 has a remainder of 0 (i.e. if it is even). If this condition is met for all elements in the list, the code will execute without raising any exceptions.

يتحقق هذا الكود مما إذا كان كل عنصريف بيانات القائمة متساويًا أم ال. إذا لم يكن العنصر زوجيًا، فإنه هو x حيث ،"x is not an even number" الرسالة مع AssertionError خطأ سيرفع العنصر الحالييف التكرار.

يتم استخدام عبارة assert للتحقق مما إذا تم استيفاء شرط معين، وإذا لم يكن األمر كذلك، فقم بتطبيق استثناء.يف هذه الحالة، الشرط الذي يتم التحقق منه هو إذا كان العنصر مقسومًا على 2 يحتوي على باقي 0 (أي إذا كان زوجيًا). إذا تم استيفاء هذا الشرط لجميع العناصرفي القائمة، فسيتم تنفيذ الكود دون تطبيق أي استثناءات.

#### الامر :

Please write a program which accepts basic mathematic expression from console and print the evaluation result.

> يُرجى كتابة برنامج يقبل التعبير الرياضي األساسي من وحدة التحكم وطباعة نتيجة التقييم. الكود:

```
expression = input()ans = eval(expression)
print(ans)
```
### ChatGPT

The code reads an expression as input from the user and then evaluates it using the eval function in Python. The result of the evaluation is then printed to the console.

For example, if the user inputs 2  $+$  3, the code will evaluate 2  $+$  3 to 5 and then print 5 to the console.

يقرأ الكود تعبيرًا كمدخالت من المستخدم ثم يقيّمه باستخدام دالة evalيف بايثون. ثم تتم طباعة نتيجة التقييم على وحدة التحكم.

على سبيل المثال، إذا قام المستخدم بإدخال 3 + 2، فسيقوم الكود بتقييم 3 + 2 إلى 5 ثم طباعة 5 إلى وحدة التحكم.

الامر :

Please write a binary search function which searches an item in a sorted list. The function should return the index of element to be searched in the list.

يُرجى كتابة دالة بحث ثنائية تبحث عن عنصريف قائمة مرتبة. يجب أن تقوم الدالة بإرجاع فهرس العنصر المراد البحث عنهيف القائمة.

الكود:

```
def binary search Ascending(array, target):
    lower = 0upper = len(array) print("Array Length:", upper)
     while lower < upper:
        x = (lower + upper) // 2
         print("Middle Value:", x)
        value = array[x] if target == value:
             return x
         elif target > value:
            lower = x elif target < value:
            upper = xArray = [1, 5, 8, 10, 12, 13, 55, 66, 73, 78, 82, 85, 88, 99]
print("The Value Found at Index:", binary_search_Ascending(Array, 
82))
```
ChatGPT

The code performs a binary search algorithm in an ascending sorted array to find the index of a target value.

The function binary search Ascending takes two arguments, array and target. It first initializes two variables, lower and upper, to be the start and end of the array, respectively. The while loop runs until lower becomes greater than or equal to upper. In each iteration, x is calculated as the middle value of the current subarray defined by lower and upper, and the value of the array at that index is stored in value.
Then, the target value is compared with the middle value, if they are equal, the index x is returned as the answer. If the target value is greater than the middle value, lower is updated to be equal to x so that the next search will be in the upper half of the array. If the target value is less than the middle value, upper is updated to be equal to x, so that the next search will be in the lower half of the array.

The print statements are used for debugging purposes to see the intermediate values of x and the length of the array.

The code then calls the function with an example array and target value and prints the index at which the target value is found.

تقوم الكود بتنفيذ خوارزمية بحث ثنائيةيف مصفوفة مرتبة تصاعديًا للعثور على فهرس القيمة المستهدفة.

تأخذ الدالة Ascending\_search\_binary وسيطتين، المصفوفة array والهدف target . يقوم أوالً بتهيئة متغيرين، lower وupper، ليكونا بداية المصفوفة ونهايتها، على التوالي. تعمل الحلقة while حتى يصبح الجزء السفلي أكبر من أو يساوي upper.يف كل تكرار، يتم حساب x على أنها القيمة الوسطى للمصفوفة الفرعية الحالية المحددة بواسطة lower وupper، ويتم تخزين قيمة الصفيفيف هذا الفهرس بالقيمة.

بعد ذلك، تتم مقارنة قيمة target بقيمة middle، إذا كانت متساوية، يتم إرجاع الفهرس x كإجابة. إذا كانت قيمة target أكبر من قيمة middle، فسيتم تحديث القيمة األقل لتكون مساوية لـ x بحيث يكون البحث التالييف النصف العلوي من المصفوفة. إذا كانت قيمة target أقل من قيمة middle، يتم تحديث upper ليكون مساويًا لـ x، بحيث يكون البحث التالييف النصف السفلي من المصفوفة.

تُستخدم عبارات print ألغراض التصحيح لمعرفة القيم الوسيطة لـ x وطول المصفوفة.

ثم يستدعي الكود الدالة بمصفوفة مثال وقيمة مستهدفة ويطبع الفهرس الذي توجد فيه القيمة الهدف.

### الامر :

Please generate a random float where the value is between 10 and 100 using Python module.

يُرجى إنشاء عدد عشري عشوائي حيث تتراوح القيمة بين 10 و 100 باستخدام وحدة بايثون. الكود:

import random

rand num = random.uniform $(10, 100)$ print(rand\_num)

### ChatGPT

The code is generating a random floating-point number between 10 and 100 using the uniform function from the random module in Python. The uniform function generates a random float value between two given parameters (inclusive). In this case, it's generating a random float value between 10 and 100.

يُنشئ الكود رقمًا عشوائيًا للفاصلة العائمة بين 10 و 100 باستخدام دالة uniform من الوحدة النمطية randomق بايثون. تولد الدالة uniform قيمة عائمة عشوائية بين معلمتين معينتين (شاملة).في هذه الحالة، يتم إنشاء قيمة عائمة عشوائية بين 10 و .100

#### الامر :

Please generate a random float where the value is between 5 and 95 using Python module.

يُرجى إنشاء عدد عشوائي حيث تتراوح القيمة بين 5 و 95 باستخدام الوحدة النمطية من بايثون. الكود:

import random rand num = random.uniform $(5, 95)$ print(rand\_num)

ChatGPT

The code generates a random floating-point number between 5 and 95.

The first line import random is used to import the random module in Python, which provides functions for generating random numbers.

The second line rand num = random.uniform(5, 95) generates a random floating-point number between 5 and 95 (including 5 but not including 95) and assigns it to the variable rand\_num.

Finally, the line print(rand\_num) prints the generated random number.

يولد الكود عددًا عشوائيًا من النقطة العائمة بين 5 و .95

يتم استخدام أول سطر random import الستيراد وحدة عشوائيةيف بايثون، والتي توفر دوال لتوليد أرقام عشوائية.

يولد السطر الثاني (95 5,)uniform.random = num\_rand رقمًا عشوائيًا للفاصلة العائمة بين 5 و 95 )بمايف ذلك 5 ولكن ال يشمل 95( ويخصصه للمتغير num\_rand.

أخيرًا، طباعة (num\_rand(print تطبع الرقم العشوائي الذي تم إنشاؤه.

#### الامر :

Please write a program to output a random even number between 0 and 10 inclusive using random module and list comprehension.

يُرجى كتابة برنامج إلخراج عدد زوجي عشوائي بين 0 و 10 باستخدام وحدة random و list .comprehension

الكود:

import random

 $resp = [i for i in range(0, 11, 2)]$ print(random.choice(resp))

ChatGPT

The code imports the random module in Python, which provides a suite of functions to generate pseudo-random numbers.

Then, a list resp is created using list comprehension, with the numbers from 0 to 10 with a step of 2.

Finally, the random.choice method is used to select a random element from the list resp. The selected random element is then printed to the console. This code will output a random even number between 0 and 10.

يستورد الكود الوحدة randomيف بايثون، والتي توفر مجموعة من الدوال إلنشاء أرقام شبه عشوائية.

بعد ذلك، يتم إنشاء قائمة متتالية باستخدام comprehension list، مع األرقام من 0 إلى 10 بخطوة .2

أخيرًا، يتم استخدام طريقة choice.random لتحديد عنصر عشوائي من قائمة resp. ثم يتم طباعة العنصر العشوائي المحدد على وحدة التحكم. سينتج هذا الكود عددًا زوجيًا عشوائيًا بين 0 و 10.

### الامر :

Please write a program to output a random number, which is divisible by 5 and 7, between 10 and 150 inclusive using random module and list comprehension.

يُرجى كتابة برنامج إلخراج رقم عشوائي، والذي يقبل القسمة على 5 و 7 ، بين 10 و 150 شامالً باستخدام . list comprehensionو random وحدة

الكود:

import random

 $resp = [i for i in range(10, 151) if i % 35 == 0]$ print(random.choice(resp))

### ChatGPT

The code imports the random module in Python, which provides functions for generating pseudo-random numbers.

Then, it defines a list called resp using a list comprehension that generates a list of numbers from 10 to 150 (inclusive) that are divisible by 35 (i.e., have a remainder of 0 when divided by 35).

Finally, the code prints a random element from this list using the random.choice function, which returns a randomly selected element from a given sequence (in this case, the resp list).

يستورد الكود الوحدة randomيف بايثون، والتي توفر دوال لتوليد أرقام شبه عشوائية.

بعد ذلك، تحدد قائمة تسمى resp باستخدام comprehension list تقوم بإنشاء قائمة من األرقام من 10 إلى 150 (ضمناً) قابلة للقسمة على 35 (أي أن يكون لديك الباقي 0 عند القسمة على 35). أخيرًا، تطبع الكود عنصرًا عشوائيًا من هذه القائمة باستخدام دالة choice.random ، التي تُرجع عنصرًا تم اختياره عشوائيًا من تسلسل معين )في هذه الحالة ، قائمة resp).

#### الامر :

Please write a program to generate a list with 5 random numbers between 100 and 200 inclusive.

يُرجى كتابة برنامج إلنشاء قائمة بها 5 أرقام عشوائية بين 100 و 200 ضمنا.ً

الكود:

import random

```
resp = random.sample(range(100, 201), 5)
print(resp)
```
### ChatGPT

This code snippet is written in Python and uses the random module to generate a list of 5 random numbers within the range of 100 to 200 (inclusive). First, we import the random module, which provides a suite of functions for generating pseudo-random numbers.

Next, we use the random.sample method to generate a list of 5 random numbers within the range of 100 to 200. The random.sample method takes two arguments: the first argument is the range of numbers to choose from (in this case, it's range(100, 201)), and the second argument is the number of items to choose from that range (in this case, it's 5).

Finally, we use the print function to output the list of 5 randomly generated numbers.

تمت كتابة مقتطف الكود هذا بلغة بايثون ويستخدم الوحدة النمطية random إلنشاء قائمة من 5 أرقام عشوائية ضمن النطاق من 100 إلى 200 (ضمناً). أوال،ً نقوم باستيراد الوحدة random، والتي توفر مجموعة من الدوال لتوليد أرقام شبه عشوائية. بعد ذلك، نستخدم طريقة sample.random إلنشاء قائمة من 5 أرقام عشوائية ضمن النطاق من 100 إلى 200. تأخذ طريقة random. sample وسيطتين: الوسيطة الأولى هي نطاق الأرقام للاختيار من بينها (في هذه الحالة، النطاق (100، 201))، والوسيطة الثانية هي عدد العناصر للاختيار من هذا النطاق )في هذه الحالة، 5(.

أخيرًا، نستخدم دالة print إلخراج قائمة من 5 أرقام تم إنشاؤها عشوائيًا.

### الامر :

Please write a program to randomly generate a list with 5 even numbers between 100 and 200 inclusive.

يرجى كتابة برنامج لإنشاء قائمة عشوائية مكونة من 5 أعداد زوجية بين 100 و 200.

الكود:

import random

```
resp = random.sample(range(100, 201, 2), 5)
print(resp)
```
ChatGPT

This code snippet generates 5 random numbers from a range of even numbers between 100 and 201 (inclusive).

It starts by importing the random module, which contains a number of useful functions for generating random numbers, shuffling lists, and choosing random items from a list.

Next, the line resp = random. sample(range(100, 201, 2), 5) generates a list of 5 random numbers from a range of even numbers between 100 and 201 (inclusive).

The range(100, 201, 2) function generates a list of all even numbers between 100 and 201 (inclusive), and random.sample(range(100, 201, 2), 5) randomly chooses 5 numbers from this list.

Finally, the line print(resp) prints the list of 5 random numbers.

```
يُنشئ مقتطف الكود هذا 5 أرقام عشوائية من نطاق من الأرقام الزوجية بين 100 و 201 (ضمناً).
يبدأ باستيراد الوحدة random، والتي تحتوي على عدد من الدوال المفيدة لتوليد األرقام العشوائية، 
                                             وخلط القوائم، واختيار العناصر العشوائية من القائمة.
```
بعد ذلك، يُنشئ السطر (5 ,(2 201, 100,)range(sample.random = resp قائمة من 5 أرقام عشوائية من نطاق من الأرقام الزوجية بين 100 و 201 (ضمناً). تقوم دالة (2 , 201 , 100 range بإنشاء قائمة بجميع الأرقام الزوجية بين 100 و 201 (ضمناً) ، و(5 ,(2 201, 100,)range(sample.random تختار عشوائيًا 5 أرقام من هذه القائمة.

أخيرًا، يطبع السطر (resp(print قائمة من 5 أرقام عشوائية.

الامر :

Please write a program to randomly generate a list with 5 numbers, which are divisible by 5 and 7 , between 1 and 1000 inclusive.

يُرجى كتابة برنامج إلنشاء قائمة عشوائية مكونة من 5 أرقام قابلة للقسمة على 5 و 7 ، بين 1 و 1000 ضمنا.ً

الكود:

import random

```
lst = [i for i in range(1, 1001) if i % 35 == 0]resp = random.sample(lst, 5)
print(resp)
```
### ChatGPT

This code snippet imports the random module in Python, which provides functions to generate random numbers.

The first line defines a list called lst which contains all the numbers from 1 to 1000 that are divisible by 35. This is done using a list comprehension.

The second line uses the random.sample function from the random module to generate 5 random numbers from the list lst. This function takes two arguments, the first is the list from which the random samples should be selected, and the second is the number of samples to select.

Finally, the last line prints the result of the resp variable, which contains the 5 random numbers selected from the lst list.

يستورد مقتطف الكود هذا الوحدة النمطية randomيف بايثون، والتي توفر دوال إلنشاء أرقام عشوائية. يعرف السطر األول قائمة تسمى lst تحتوي على جميع األرقام من 1 إلى 1000 القابلة للقسمة على .35 ويتم ذلك باستخدام comprehension list.

يستخدم السطر الثاني دالة sample.random من الوحدة random لتوليد 5 أرقام عشوائية من القائمة األولى. تأخذ هذه الدالة وسيطين، األولى هي القائمة التي يجب اختيار العينات العشوائية منها، والثانية هي عدد العينات المراد تحديدها. أخيرًا، يطبع السطر األخير نتيجة متغير Resp، الذي يحتوي على 5 أرقام عشوائية مختارة من القائمة الأولى.

### الامر :

Please write a program to randomly print a integer number between 7 and 15 inclusive.

يُرجى كتابة برنامج لطباعة عدد صحيح بشكل عشوائي بين 7 و 15 ضمنا.ً

الكود:

import random print(random.randrange(7, 16))

ChatGPT

The following code snippet is written in Python and it uses the random module.

The random.randrange(start, stop) method is used to generate a random number within a range, in this case between 7 and 16 (excluding 16). The result of the random.randrange( $7, 16$ ) method is then printed to the console. This means that each time the code is run, a different random number between 7 and 16 will be generated and printed to the console.

تمت كتابة مقتطف الكود التالي بلغة بايثون ويستخدم الوحدة النمطية random.

يتم استخدام طريقة (stop ,start(randrange.random لتوليد رقم عشوائي ضمن نطاق ، في هذه الحالة بين 7 و 16 )باستثناء 16(.

ثم تتم طباعة نتيجة طريقة (16 7,)randrange.random على وحدة التحكم. هذا يعني أنهيف كل مرة يتم فيها تشغيل الكود، سيتم إنشاء رقم عشوائي مختلف بين 7 و 16 وطباعته على وحدة التحكم.

### الامر :

Please write a program to compress and decompress the string "hello world!hello world!hello world!hello world!".

يُرجى كتابة برنامج لضغط وفك ضغط السلسلة " hello! world hello! world hello! world hello ."!world

### الكود:

```
import zlib
t = zlib.compress(b'hello world!hello world!hello world!hello 
world!')
print(t)
print(zlib.decompress(t))
```
### ChatGPT

The code is using the zlib library to perform data compression and decompression. The zlib library provides in-memory compression and decompression functions, including the compress and decompress functions. In the code, the string "hello world!hello world!hello world!hello world!" is first converted to a byte object using b'hello world!hello world!hello world!hello world!'. This byte object is then passed to the compress function of the zlib library which returns a compressed version of the byte object.

The compressed version of the byte object is then printed, and finally, the compressed version of the byte object is passed to the decompress function of the zlib library which returns the original byte object. The decompressed byte object is then printed.

In this way, the code demonstrates the use of zlib library for data compression and decompression in Python.

```
يستخدم الكود مكتبة zlib ألداء ضغط البيانات وإلغاء ضغطها. توفر مكتبة zlib دوال ضغط وفك 
                                       ضغطفي الذاكرة، بمافي ذلك دوال الضغط وفك الضغط.
```
في الكود، السلسلة " !hello world!hello world!hello world!hello world!" تم تحويله أولاً إلى كائن بايت باستخدام b'hello world!hello world!hello '!world hello!world'. ثم يتم تمرير كائن البايت هذا إلى دالة compress لمكتبة zlib التي تقوم بإرجاع نسخة مضغوطة من كائن البايت.

يتم بعد ذلك طباعة النسخة المضغوطة من كائن البايت، وفي النهاية، يتم تمرير اإلصدار المضغوط من كائن البايت إلى دالة decompressفي مكتبة zlib التي تُرجع كائن البايت الأصلي. ثم تتم طباعة كائن البايت الذي تم فك ضغطه.

بهذه الطريقة، يوضح الكود استخدام مكتبة zlib لضغط البيانات وإلغاء الضغطيف بايثون.

### الامر :

Please write a program to print the running time of execution of "1+1" for 100 times.

يرجى كتابة برنامج لطباعة وقت تشغيل تنفيذ "1 + 1" 100 مرة.

### الكود:

```
import time
before = time.time()for i in range(100):
    x = 1 + 1after = time.time()
execution_time = after - before
print(execution_time)
```
## ChatGPT

The code is measuring the execution time of a simple operation. It's using the time module in Python which provides various time-related functions.

At the start of the code, the current time is recorded by before  $=$ time.time().

Then, the code runs a for loop 100 times where a simple operation  $x = 1 +$ 1 is performed.

At the end of the loop, the current time is recorded again by after  $=$ time.time().

Finally, the execution time is calculated by subtracting before from after and stored in the variable execution\_time. The execution time is then printed using print(execution\_time). This shows how much time it took to run the simple operation 100 times.

الكود يقيس وقت تنفيذ عملية بسيطة. إنها تستخدم وحدة timeيف بايثون والتي توفر دوال مختلفة متعلقة بالوقت.

في بداية الكود، يتم تسجيل الوقت الحالي ()before = time.time.

بعد ذلك، يقوم الكود بتشغيل حلقة 100 for مرة حيث يتم تنفيذ عملية بسيطة 1 + 1 = x.

في نهاية الحلقة، يتم تسجيل الوقت الحالي مرة أخرى ()time.time = after.

أخيرًا، يتم حساب وقت التنفيذ عن طريق طرح before من after وتخزينهيف متغير time\_execution. ثم تتم طباعة وقت التنفيذ باستخدام (time\_execution(print. يوضح هذا مقدار الوقت المستغرق لتشغيل العملية البسيطة 100 مرة.

الامر :

Please write a program to shuffle and print the list [3,6,7,8].

الرجاء كتابة برنامج لتبديل القائمة وطباعتها ]3،6،7،8[.

الكود:

import random

 $lst = [3, 6, 7, 8]$ random.shuffle(lst) print(lst)

ChatGPT

This code is in the Python programming language. It makes use of the random module which provides a set of functions for generating pseudorandom numbers.

The code defines a list called lst that contains the values [3, 6, 7, 8].

Then, the function shuffle from the random module is used to shuffle the items in the list lst. The shuffle function randomly reorders the items in the list.

Finally, the shuffled list is printed using the print statement.

هذا الكود موجوديف لغة برمجة بايثون. إنها تستخدم الوحدة random التي توفر مجموعة من الدوال لتوليد أرقام شبه عشوائية.

يعرف الكود قائمة تسمى lst تحتوي على القيم ]3 ، 6 ، 7 ، 8[.

بعد ذلك، يتم استخدام الدالة shuffle من الوحدة النمطية random لتبديل العناصر الموجودةيف القائمة lst. تقوم دالة shuffle بإعادة ترتيب العناصر الموجودةفي القائمة بشكل عشوائي.

أخيرًا، تتم طباعة القائمة التي تم خلطها عشوائيًا باستخدام جملة print.

### الامر :

Please write a program to generate all sentences where subject is in ["I", "You"] and verb is in ["Play", "Love"] and the object is in ["Hockey","Football"].

يُرجى كتابة برنامج لتوليد جميع الجمل حيث يكون الفاعليف ["You ","I ["والفعليف ,"Play[" .["Hockey","Football"] الكائنيف ويكون" Love"]

الكود:

```
subjects = ["I", "You"]
verbs = ["Play", "Love"]
objects = ["Hockey", "Football"]
for sub in subjects:
     for verb in verbs:
         for obj in objects:
             print("{} {} {}".format(sub, verb, obj))
                                                       ChatGPT
```
The following code snippet in Python generates all possible combinations of a sentence using elements from three different lists: subjects, verbs, and objects.

The subjects list contains the words "I" and "You". The verbs list contains the words "Play" and "Love". The objects list contains the words "Hockey" and "Football".

The code uses a nested loop, with each outer loop iterating through each element in one of the lists (subjects, verbs, objects). The inner loop then iterates through the elements of the other two lists, combining each subjectverb-object combination and printing the resulting sentence.

For example, the first combination would be "I Play Hockey". The code will generate a total of  $(2 * 2 * 2 = 8$  combinations of sentences in total.

```
يولد مقتطف الكود التالييف بايثون جميع التركيبات الممكنة للجملة باستخدام عناصر من ثالث قوائم 
                         مختلفة: الفاعل subjects والفعل verbsو المفعول به objects.
```
تحتوي قائمة subjects على الكلمتين "I "و "You". تحتوي قائمة verbs على الكلمتين "Play " و "Love". تحتوي قائمة objects على الكلمتين "Hockey "و "Football". يستخدم الكود حلقة متداخلة، مع كل حلقة خارجية تتكرر خالل كل عنصريف إحدى القوائم )subjects، verbs، objects). ثم تتكرر الحلقة الداخلية من خالل عناصر القائمتين األخريين، وتجمع بين كل تركيبة subject-verb-object وطباعة الجملة الناتجة.

على سبيل المثال، المجموعة الأولى ستكون "Play Hockey I". سيقوم الكود بإنشاء ما مجموعه 2) 8 (= 2 \* 2 \* مجموعات من الجمليف المجموع.

## $80<sub>u</sub>$ التمرين

### الامر :

Please write a program to print the list after removing even numbers in [5,6,77,45,22,12,24].

> يُرجى كتابة برنامج لطباعة القائمة بعد إزالة األرقام الزوجيةيف ]5،6،77،45،22،12،24[. الكود:

```
1i = [5, 6, 77, 45, 22, 12, 24]lst = list(filter(lambda n: n % 2 != 0, li))
print(lst)
```
### ChatGPT

This is a Python code snippet that uses the filter method and lambda function to extract the odd numbers from a list. The list li is initialized with a set of integers. The filter method and lambda function are used to extract only the odd numbers from the list. The filter method takes a function and a list as arguments. The lambda function is an anonymous function that takes an argument n and returns True if n is not divisible by 2, and False otherwise. The filter method then applies the lambda function to each element of the 1i list and returns a new list containing only the elements for which the function returns True. This new list is stored in the lst variable. Finally, the resulting list is printed using the print function.

هذا مقتطف كود بايثون يستخدم طريقة filter ودالة lambda الستخراج األرقام الفردية من القائمة.

تتم تهيئة القائمة li بمجموعة من األعداد الصحيحة. يتم استخدام طريقة filter ودالة lambda لاستخراج الأرقام الفردية فقط من القائمة.

تأخذ طريقة filter دالة وقائمة كوسيطات. دالة lambda هي دالة مجهولة تأخذ وسيطة n وتعيد True إذا كانت n غير قابلة للقسمة على ،2 وتعيد False خالف ذلك. تقوم طريقة filter بعد ذلك بتطبيق دالة lambda على كل عنصر من عناصر قائمة li وتعيد قائمة جديدة تحتوي فقط على العناصر التي ترجع الدالة True لها. يتم تخزين هذه القائمة الجديدةفي المتغير الأول.

أخيرًا، تتم طباعة القائمة الناتجة باستخدام دالة print.

### الامر :

By using list comprehension, please write a program to print the list after removing numbers which are divisible by 5 and 7 in [12,24,35,70,88,120,155].

باستخدام comprehension list، يُرجى كتابة برنامج لطباعة القائمة بعد إزالة األرقام القابلة للقسمة على 5 و 7يف ]12،24،35،70،88،120،155[.

الكود:

```
li = [12, 24, 35, 70, 88, 120, 155]
li = [x for x in li if x % 35 != 0]print(li)
```
ChatGPT

The code defines a list of integers called 11. Then, it uses a list comprehension to create a new list of integers, filtering out the elements of li that are divisible by 35.

The if  $x \times 35$  != 0 part in the list comprehension checks whether x is not divisible by 35. If this condition is true, then x is added to the new list. Finally, the code prints the new filtered list.

```
يعرف الكود قائمة من الأعداد الصحيحة تسمى 1i. بعد ذلك، يستخدم list comprehension لإنشاء
                 قائمة جديدة من الأعداد الصحيحة، مع تصفية عناصر 1i القابلة للقسمة على 35.
```
يتحقق الجزء 0 =! 35 % x ifيف استيعاب القائمة مما إذا كان x غير قابل للقسمة على .35 إذا كان هذا الشرط صحيحًا، فسيتم إضافة x إلى القائمة الجديدة.

أخيرًا، يطبع الكود القائمة المصفاة الجديدة.

### الامر :

By using list comprehension, please write a program to print the list after removing the 0th, 2nd, 4th,6th numbers in [12,24,35,70,88,120,155].

باستخدام list comprehension، يُرجى كتابة برنامج لطباعة القائمة بعد إزالة الأرقام 0 ، 2 ، 4 ، 6في .]12،24،35،70،88،120،155[

الكود:

```
li = [12, 24, 35, 70, 88, 120, 155]
li = \lceilli\lceili] for i in range(len(li)) if i % 2 != 0]
print(li)
```
ChatGPT

This code snippet uses Python to create a list 1i of numbers, and then creates a new list li with only the elements located at odd indices of the original list li.

It starts by defining a list li of 7 integers.

Then, it creates a new list li using a list comprehension. The list comprehension includes all elements located at odd indices (indexes 1, 3, 5, etc.) of the original list li.

Finally, the new list 1 i is printed to the console.

```
يستخدم مقتطف الكود هذا بايثون إلنشاء قائمة li باألرقام، ثم يقوم بإنشاء قائمة جديدة li تحتوي 
                               فقط على العناصر الموجودةفي مؤشرات فردية من القائمة الأصلية li.
```
يبدأ بتعريف قائمة li تتكون من 7 أعداد صحيحة.

ثم يقوم بإنشاء قائمة جديدة li باستخدام comprehension list. يشمل استيعاب القائمة جميع العناصر الموجودةفي مؤشرات فردية (الفهارس 1، 3، 5، إلخ) من القائمة الأصلية 1i.

أخيرًا، تتم طباعة القائمة الجديدة li على وحدة التحكم.

الامر :

By using list comprehension, please write a program to print the list after removing the 2nd - 4th numbers in [12,24,35,70,88,120,155].

باستخدام comprehension list، يُرجى كتابة برنامج لطباعة القائمة بعد إزالة األرقام من الثاني إلى الرابعيف ]12،24،35،70،88،120،155[.

الكود:

```
li = [12, 24, 35, 70, 88, 120, 155]
li = \lceilli\lceili\rceil for i in range(len(li)) if i < 3 or 4 < i]
print(li)
```
ChatGPT

This code snippet is written in Python and it defines a list called li which contains 7 numbers.

The next line of code creates a new list called li which contains elements of the original list li based on the conditions specified in a list comprehension. A list comprehension is a concise way of creating a new list from an existing one.

The condition specified in this list comprehension is if  $i \lt 3$  or  $4 \lt i$ , which means the elements will be selected if the index of the element (i) is less than 3 or greater than 4.

Finally, the new list is printed using the print() function.

```
تمت كتابة مقتطف الكود هذا بلغة بايثون وهو يعرف قائمة تسمى li تحتوي على 7 أرقام.
```
ينشئ السطر التالي من التعليمات البرمجية قائمة جديدة تسمى li تحتوي على عناصر من القائمة األصلية li استنادًا إلى الشروط المحددةيف comprehension list.

يعد comprehension list طريقة موجزة إلنشاء قائمة جديدة من قائمة موجودة.

الشرط المحدديف comprehension list هذه هو إذا كان i < 4 or 3 < i if، مما يعني أنه سيتم تحديد العناصر إذا كان فهرس العنصر )i )أقل من 3 أو أكبر من .4

أخيرًا، تتم طباعة القائمة الجديدة باستخدام دالة ()print.

### الامر :

By using list comprehension, please write a program generate a 3*5*8 3D array whose each element is 0.

باستخدام comprehension list، يُرجى كتابة برنامج إلنشاء مصفوفة 358 ثالثية األبعاد يكون كل عنصر فيها صفرًا.

### الكود:

```
array = [[0 for col in range(8)] for col in range(5)] for row inrange(3)]
```
### ChatGPT

The code creates a 3-dimensional list in Python, also called an array. This array has 3 layers. The first layer has 3 rows. The second layer has 5 columns. The third layer has 8 columns. Each value in the 3rd layer is set to zero.

In other words, the code creates a 3x5x8 matrix filled with zeros. The matrix has 3 pages, with each page having 5 rows and 8 columns, making a total of  $3 \times 5 \times 8 = 120$  zeros in the array.

ينشئ الكود قائمة ثالثية األبعاديف بايثون، تسمى أيضًا مصفوفة. هذه المجموعة لديها 3 طبقات. الطبقة األولى تتكون من 3 صفوف. الطبقة الثانية بها 5 أعمدة. الطبقة الثالثة بها 8 أعمدة. يتم تعيين كل قيمةيف الطبقة الثالثة على الصفر.

بمعنى آخر، يُنشئ الكود مصفوفة 8 x 5 x 3 مليئة باألصفار. تحتوي المصفوفة على 3 صفحات، كل صفحة بها 5 صفوف و 8 أعمدة، مما يجعل إجمالي 120 = 8 x 5 x 3 صفراًيف المصفوفة.

### الامر :

By using list comprehension, please write a program to print the list after removing the 0th, 4th, 5th numbers in [12,24,35,70,88,120,155].

باستخدام list comprehension، يُرجى كتابة برنامج لطباعة القائمة بعد إزالة الأرقام 0، 4، 5في .]12،24،35،70،88،120،155[

الكود:

```
li = [12, 24, 35, 70, 88, 120, 155]
li = [li[i] for i in range(len(li)) if i not in (0, 4, 5)]
print(li)
```
ChatGPT

This code defines a list of numbers named li. It then creates a new list named 11 which consists of elements from the original 11 list where the index is not equal to 0, 4, and 5.

The new 11 is constructed using a list comprehension. A list comprehension is a concise way to create a new list in Python. The syntax is:

new\_list = [expression for item in iterable if condition] In this code, expression is  $\text{li}[i]$ , iterable is range(len(li)), and condition is i not in  $(0, 4, 5)$ . This expression generates a new list with elements from the 1i list where the index is not 0, 4, or 5. Finally, the code prints the new li.

```
يعرف هذا الكود قائمة األرقام المسماة li. ثم يقوم بإنشاء قائمة جديدة تسمى li والتي تتكون من 
                                عناصر من قائمة li األصلية حيث ال يساوي الفهرس 0 و 4 و .5
```
تم إنشاء لغة 11 الجديدة باستخدام list comprehension list comprehension هي طريقة موجزة لإنشاء قائمة جديدةفي بايثون. الصيغة هي:

new\_list = [expression for item in iterable if condition] في هذا الكود، التعبير expression هو [i[li، والقابل للتكرار iterable هو len (range ((li (، والشرط condition هو (5 4, 0,) in not i. ينشئ هذا التعبير قائمة جديدة تحتوي على عناصر من قائمة li حيث ال يكون الفهرس 0 أو 4 أو .5 وأخيرًا، يطبع الكود li الجديد.

### الامر:

By using list comprehension, please write a program to print the list after removing the value 24 in [12,24,35,24,88,120,155].

باستخدام list comprehension، يُرجى كتابة برنامج لطباعة القائمة بعد إزالة القيمة 24في .]12،24،35،24،88،120،155[

الكود:

```
li = [12, 24, 35, 24, 88, 120, 155]
li.remove(24) # this will remove only the first occurrence of 24
print(li)
```
### ChatGPT

This code defines a list named li with some values. Then, it removes the first occurrence of the value 24 from the list using the remove() method. Finally, it prints the resulting list.

يعرّف هذا الكود قائمة باسم li مع بعض القيم. بعد ذلك، يزيل التواجد األول للقيمة 24 من القائمة باستخدام طريقة ()remove. أخيرًا، يقوم بطباعة القائمة الناتجة.

الامر :

With two given lists [1,3,6,78,35,55] and [12,24,35,24,88,120,155], write a program to make a list whose elements are intersection of the above given lists.

باستخدام قائمتين محددتين ]1،3،6،78،35،55[ و ]12،24،35،24،88،120،155[، اكتب برنامجًا لعمل قائمة تتقاطع عناصرها مع القوائم المذكورة أعاله.

الكود:

```
list1 = [1, 3, 6, 78, 35, 55]
list2 = [12, 24, 35, 24, 88, 120, 155]
set1 = set(list1)set2 = set(list2)intersection = set.intersection(set1, set2)
print(intersection)
```
ChatGPT

The code defines two lists, list1 and list2 with some values. Then, it creates two sets set1 and set2 from these two lists respectively.

The intersection variable is assigned the result of the intersection of set1 and set2 using the intersection method of the set class. This method returns a set that contains all the elements that are present in both set1 and set2.

Finally, the code prints the intersection variable which contains the result of the intersection of set1 and set2.

```
يعرف الكود قائمتين، 1list و 2list مع بعض القيم. بعد ذلك، يقوم بإنشاء مجموعتين 1set 
                                                   و2set من هاتين القائمتين على التوالي.
```
يتم تعيين متغير intersection نتيجة تقاطع 1set و2setباستخدام طريقة intersection لفئة set. تقوم هذه الطريقة بإرجاع مجموعة تحتوي على جميع العناصر الموجودةيف كل من 1set و2set.

أخيرًا، يطبع الكود متغير intersection الذي يحتوي على نتيجة تقاطع 1set و 2set.

### الامر :

With a given list [12,24,35,24,88,120,155,88,120,155], write a program to print this list after removing all duplicate values with original order reserved.

باستخدام قائمة معينة ]12،24،35،24،88،120،155،88،120،155[، اكتب برنامجًا لطباعة هذه القائمة بعد إزالة جميع القيم المكررة بالترتيب األصلي المحجوز.

الكود:

```
li = [12, 24, 35, 24, 88, 120, 155, 88, 120, 155]
for i in li:
    if li.count(i) > 1:
         li.remove(i)
print(li)
```
ChatGPT

This code snippet creates a list of integers called 1i and then loops through each element i in the list.

For each iteration of the loop, it checks if the count of  $i$  in the list is greater than 1. If the count is greater than 1, it removes the first occurrence of i from the list using the remove method.

Finally, it prints the updated list after all the duplicates have been removed.

ينشئ مقتطف الكود هذا قائمة من الأعداد الصحيحة تسمى 1i ثم حلقات عبر كل عنصر i في القائمة. لكل تكرار للحلقة، فإنه يتحقق مما إذا كان عدد i في القائمة أكبر من 1. إذا كان العدد أكبر من 1، فإنه يزيل التكرار األول لـ i من القائمة باستخدام طريقة remove.

أخيرًا، يقوم بطباعة القائمة المحدثة بعد إزالة جميع التكرارات.

الامر :

Define a class Person and its two child classes: Male and Female. All classes have a method "getGender" which can print "Male" for Male class and "Female" for Female class.

```
عرف فئة Person وفئتيه الفرعيين: Male وFemale . كل الفئات لديها طريقة "getGender "والتي 
                                     يمكنها طباعة "Male "لفئة الذكور و "Female "لفئة اإلناث.
```
الكود:

```
class Person(object):
     def getGender(self):
         return "Unknown"
class Male(Person):
     def getGender(self):
         return "Male"
class Female(Person):
     def getGender(self):
         return "Female"
aMale = Male()aFemale = Female()
print(aMale.getGender())
print(aFemale.getGender())
```
ChatGPT

The code creates a Python class called Person with a method getGender that returns the string "Unknown".

The class Male is a subclass of the Person class, and it overrides the getGender method to return the string "Male". Similarly, the class Female is a subclass of the Person class and it overrides the getGender method to return the string "Female".

Next, the code creates two objects, aMale and aFemale, from the classes Male and Female, respectively. Finally, the code prints the result of calling the getGender method on each object. This will print "Male" and "Female".

يقوم الكود بإنشاء فئة بايثون تسمى Person مع أسلوب getGender الذي يقوم بإرجاع السلسلة ."Unknown"

الفئة Male هي فئة فرعية من فئة Person، وهي تلغي طريقة getGender إلرجاع السلسلة النصية "Male". وبالمثل، فإن الفئة Female هي فئة فرعية من فئة Person وتتوارث طريقة getGender إلرجاع السلسلة "Female".

بعد ذلك، يقوم الكود بإنشاء كائنين، aMale وaFemale، من فئتي Male وFemale، على التوالي. أخيرًا، يطبع الكود نتيجة استدعاء طريقة getGender على كل كائن. سيؤدي هذا إلى طباعة "Male"و ."Female"

### الامر :

Please write a program which count and print the numbers of each character in a string input by console.

يُرجى كتابة برنامج يقوم بحساب وطباعة أرقام كل حرفيف سلسلة إدخال بواسطة وحدة التحكم. الكود:

```
import string
s = input()for letter in string.ascii_lowercase:
     cnt = s.count(letter)
    if cnt > 0:
         print("{},{}".format(letter, cnt))
```

```
ChatGPT
```
This code is a program that takes in a string as input from the user and then counts the number of occurrences of each letter in the string (caseinsensitive).

It uses the string module's ascii\_lowercase constant to get a list of all lowercase letters in the alphabet. The program loops over each letter in ascii lowercase, and for each letter, it counts the number of occurrences of that letter in the input string s using the count method. If the count of a letter is greater than 0, the program prints the letter and its count in the format "{},{}".

هذا الكود عبارة عن برنامج يأخذ سلسلة كمدخالت من المستخدم ثم يحسب عدد تكرارات كل حرفيف السلسلة (غير حساس لحالة الأحرف).

ويستخدم ثابت lowercase\_ascii الخاص بوحدة string للحصول على قائمة بجميع األحرف الصغيرةيف األبجدية. يدور البرنامج فوق كل حرفيف lowercase\_ascii، ولكل حرف، يقوم بحساب عدد تكرارات هذا الحرفيف سلسلة اإلدخال s باستخدام طريقة count. إذا كان عدد الحرف أكبر من 0، يقوم البرنامج بطباعة الحرف وعدده بالتنسيق "{}, {}".

### الامر :

Please write a program which accepts a string from console and print it in reverse order.

> يُرجى كتابة برنامج يقبل سلسلة من وحدة التحكم وطباعتها بترتيب عكسي. الكود:

 $s = input()$  $s = "".join(reversed(s))$ print(s)

### ChatGPT

This code takes an input string from the user and reverses its characters. The input() function is used to get the string from the user. Then, the reversed function is used to reverse the order of characters in the string. Finally, the join function is used to join the reversed characters together into a new string, which is then printed to the console.

يأخذ هذا الكود سلسلة إدخال من المستخدم ويعكس أحرفها. تُستخدم ()input للحصول على السلسلة من المستخدم. بعد ذلك، يتم استخدام دالة reversed لعكس ترتيب األحرفيف السلسلة. أخيرًا، يتم استخدام دالة join لربط األحرف المعكوسة معًايف سلسلة جديدة، والتي يتم طباعتها بعد ذلك على وحدة التحكم.

### الامر :

Please write a program which accepts a string from console and print the characters that have even indexes.

يُرجى كتابة برنامج يقبل سلسلة من وحدة التحكم وطباعة األحرف التي تحتوي على فهارس زوجية. الكود:

s = "H1e2l3l4o5w6o7r8l9d"  $s = [s[i]$  for i in range(len(s)) if i % 2 == 0] print("".join(s))

ChatGPT

The given code takes a string s and creates a new list of characters by picking characters at even-indexed positions in the input string s.

The final output is a concatenation of all the characters in the new list, represented as a string. The result is printed on the console.

يأخذ الكود المعطى سلسلة s وينشئ قائم ة جديدة من األحرف عن طريق اختيار األحرفيف المواضع ذات الفهرسة الزوجيةيف سلسلة اإلدخال s.

اإلخراج النهائي هو عبارة عن سلسلة من جميع األحرفيف القائمة الجديدة، ممثلة كسلسلة. تتم طباعة النتيجة على وحدة التحكم.

الامر :

Please write a program which prints all permutations of [1,2,3].

يُرجى كتابة برنامج يطبع جميع التباديل ]1،2،3[.

الكود:

```
import itertools
print(list(itertools.permutations([1, 2, 3])))
```
ChatGPT

This code uses the itertools module in Python to generate all possible permutations of a given list  $[1, 2, 3]$ .

The permutations function from the itertools module takes a list as input and returns an iterable object containing all possible arrangements (permutations) of the elements in that list.

In this code, the permutations are computed for the list  $[1, 2, 3]$ , and the result is then converted to a list using the list function.

The final output of the code will be a list of all possible permutations of the list [1, 2, 3].

```
يستخدم هذا الكود وحدة itertoolsيف بايثون إلنشاء جميع التباديل الممكنة لقائمة معينة 2, 1,]
                                                                                       .3]
```
تأخذ دالة permutations من الوحدة النمطية itertools قائمة كمدخالت وتعيد كائنًا متكررًا يحتوي على جميع الترتيبات الممكنة (التباديل) للعناصرفي تلك القائمة.

في هذا الكود، يتم حساب التباديل للقائمة [3 2, 1,]، ثم يتم تحويل النتيجة إلى قائمة باستخدام دالة list.

سيكون الناتج النهائي للكود عبارة عن قائمة بجميع التباديل الممكنة للقائمة [3 2, 1,].

#### الامر :

Write a program to solve a classic ancient Chinese puzzle: We count 35 heads and 94 legs among the chickens and rabbits in a farm. How many rabbits and how many chickens do we have?

اكتب برنامجًا لحل لغز صيني قديم كالسيكي: نحسب 35 رأساً و 94 ساقاً بين الدجاج واألرانبيف مزرعة. كم عدد الأرانب وكم عدد الدجاجات لدينا؟

الكود:

```
def solve(numheads, numlegs):
     ns = "No solutions!"
    for i in range(numheads + 1):
        i = numheads - i
        if 2 * i + 4 * j == numlegs:
             return i, j
     return ns, ns
numheads = 35
numlegs = 94
solutions = solve(numheads, numlegs)
print(solutions)
```
ChatGPT

The code defines a function named solve that takes two parameters numheads and numlegs. It then uses a for loop to iterate over a range of values starting from 0 to the value of numheads  $+1$ . Within the loop, it calculates the value of j by subtracting the current value of i from numheads. Then, it checks if the result of the expression  $2 * i + 4$ \* j is equal to numlegs. If it is, it returns a tuple of values i and j.

If the loop completes and no solutions are found, the function returns a tuple ns, ns which contains the string "No solutions!".

Finally, the code sets numheads to 35 and numlegs to 94, then calls the solve function passing these values. The returned solution is then printed.

يعرف الكود دالة تسمى solve تأخذ معلمتين numheads و numlegs. ثم تستخدم حلقة for للتكرار على مدى مجموعة من القيم تبدأ من 0 إلى قيمة 1 + numheads. داخل الحلقة، تحسب قيمة j عن طريق طرح القيمة الحالية لـ i من numheads. ثم يتحقق مما إذا كانت نتيجة التعبير 2 j \* 4 + i \* تساوي numlegs. إذا كانت كذلك، فإنها تُرجع مجموعة من القيم i و j.

إذا اكتملت الحلقة ولم يتم العثور على حلول، فستُرجع الدالة الصفوف ns رns التي تحتوي على ."No solutions!" السلسلة

أخيرًا، يعرف الكود numheads إلى 35 وnumlegs إلى ،94 ثم يستدعي دالة solve لتمرير هذه القيم. ثم يتم طباعة الحل الذي تم إرجاعه.

الامر :

Given the participants' score sheet for your University Sports Day, you are required to find the runner-up score. You are given scores. Store them in a list and find the score of the runner-up.

If the following string is given as input to the program:

• 5 2 3 6 6 5

Then, the output of the program should be:

• 5

بالنظر إلى ورقة نتائج المشاركين ليوم الرياضة الجامعي، يتعين عليك العثور على درجة الوصيف. لقد حصلت على درجات. قم بتخزينهافي قائمة وابحث عن نتيجة الوصيف.

```
إذا تم إعطاء السلسلة التالية كمدخالت للبرنامج:
```
• 5 6 6 3 2 5

بعد ذلك، يجب أن يكون إخراج البرنامج:

• 5

### الكود:

```
arr = map(int, input().split())arr = list(set(arr))
arr.sort()
print(arr[-2])
```
### ChatGPT

The code first takes an input from the user of a list of integers separated by spaces. The input is then passed to the map function which converts the strings into integers and returns a map object.

Next, the map object is converted into a list using the list function, and duplicates are removed by converting the list into a set and then back into a list.
Finally, the list is sorted in ascending order and the second last element is printed which is the second largest element in the list.

يأخذ الكود أوالً مُدخالً من المستخدم لقائمة أعداد صحيحة مفصولة بمسافات. ثم يتم تمرير اإلدخال إلى دالة map التي تحول السالسل إلى أعداد صحيحة وتعيد كائن map.

بعد ذلك، يتم تحويل كائن mapإلى قائمة باستخدام دالة list، وتتم إزالة التكرارات عن طريق تحويل القائمة إلى مجموعة ثم العودة إلى قائمة.

أخيرًا، يتم فرز القائمة بترتيب تصاعدي ويتم طباعة العنصر الثاني األخير وهو ثاني أكبر عنصريف القائمة.

الامر :

You are given a string S and width W. Your task is to wrap the string into a paragraph of width.

If the following string is given as input to the program:

• ABCDEFGHIJKLIMNOQRSTUVWXYZ 4

Then, the output of the program should be:

• ABCD EFGH IJKL IMNO QRST UVWX YZ

يتم منحك سلسلة S وعرض W. مهمتك هي لف السلسلةيف فقرة من العرض.

إذا تم إعطاء السلسلة التالية كمدخالت للبرنامج:

• ABCDEFGHIJKLIMNOQRSTUVWXYZ 4

بعد ذلك، يجب أن يكون إخراج البرنامج:

• ABCD EFGH IJKL IMNO QRST UVWX YZ

الكود:

```
import textwrap
```

```
string = input()width = int(imput())print(textwrap.fill(string, width))
```
### ChatGPT

The code snippet is using the textwrap module to wrap a given text string into multiple lines.

The user inputs the text string and the width (number of characters per line) they want to wrap the text into.

The code then calls the fill method from the textwrap module and passes in the text string and the desired width as arguments. This method returns the text string, wrapped into multiple lines so that no line exceeds the width specified.

Finally, the wrapped text is printed to the console.

يستخدم مقتطف الكود وحدة textwrap اللتفاف سلسلة نصية معينة إلى عدة أسطر. يقوم المستخدم بإدخال سلسلة النص والعرض (عدد الأحرف في كل سطر) الذي يريد التفاف النص فيه. ثم يستدعي الكود طريقة fill من وحدة textwrap ويمرريف السلسلة النصية والعرض المطلوب كوسائط. تقوم هذه الطريقة بإرجاع السلسلة النصية، ملفوفةيف عدة أسطر بحيث ال يتجاوز أي سطر العرض المحدد.

أخيرًا، تتم طباعة النص الملتف على وحدة التحكم.

#### الامر :

You are given a date. Your task is to find what the day is on that date.

لقد أعطيت موعدا. مهمتك هي العثور على اليوميف ذلك التاريخ.

الكود:

import calendar

```
month, day, year = map(int, input().split())
dayId = calendar.weekday(year, month, day)
print(calendar.day_name[dayId].upper())
```
ChatGPT

This code is using the calendar module in Python to find the day of the week for a given date.

First, it takes three inputs from the user: month, day, and year. These three inputs are combined into a single string, then separated and converted into integers using the map function and the int function.

Next, the calendar.weekday function is used to determine the weekday for the given date. This function takes three arguments: the year, the month, and the day. The result is an integer representing the day of the week, where Monday is 0 and Sunday is 6.

Finally, the calendar.day name array is used to convert the integer representation of the day of the week into a string, and the upper function is used to convert the string to uppercase. The resulting string is then printed.

يستخدم هذا الكود وحدة calendarيف بايثون للعثور على يوم األسبوع لتاريخ معين.

أوال،ً يأخذ ثالث مدخالت من المستخدم: الشهر month واليوم day والسنة year. يتم دمج هذه المدخالت الثالثةيف سلسلة واحدة، ثم يتم فصلها وتحويلها إلى أعداد صحيحة باستخدام دالة map والدالة .int

بعد ذلك، يتم استخدام دالة weekday.calendar لتحديد يوم األسبوع للتاريخ المحدد. تأخذ هذه الدالة ثالث وسيطات: السنة والشهر واليوم. والنتيجة هي عدد صحيح يمثل يوم األسبوع، حيث يكون االثنين 0 واألحد هو .6 أخيرًا، يتم استخدام مصفوفة name\_day.calendar لتحويل تمثيل العدد الصحيح ليوم األسبوع إلى سلسلة، ويتم استخدام دالة upper لتحويل السلسلة إلى أحرف كبيرة. ثم يتم طباعة السلسلة الناتجة.

#### الامر :

Given 2 sets of integers, M and N, print their symmetric difference in ascending order. The term symmetric difference indicates those values that exist in either M or N but do not exist in both.

```
بالنظر إلى مجموعتين من األعداد الصحيحة، M و N، اطبع الفرق الم تماثل بينهما بترتيب تصاعدي. 
  يشير مصطلح الاختلاف المتماثل إلى تلك القيم الموجودةفي M أو N ولكنها غير موجودةفي كليهما.
```
الكود:

```
n = int(input())set1 = set(map(int, input().split())m = int(input())set2 = set(map(int, input().split())ans = list(set1 \land set2)ans.sort()
for i in ans:
 print(i)
```
#### ChatGPT

This code takes two sets of integers as input and finds the symmetric difference between them. The symmetric difference of two sets is defined as the set of elements that are in either of the sets, but not in their intersection.

- 1. The first input line n is the number of elements in set 1, and the next line is the elements of set1, separated by spaces. These elements are converted to integers using the map function and stored in set1.
- 2. The next two lines are similar, with m being the number of elements in set2, and the next line being the elements of set 2. These elements are stored in set2.
- 3. The symmetric difference between the two sets is found using the ^ operator, and the result is stored in the list ans.

4. The list ans is sorted and the elements are printed one by one. يأخذ هذا الكود مجموعتين من األعداد الصحيحة كمدخالت ويجد الفرق المتماثل بينهما. يتم تعريف الاختلاف المتماثل بين مجموعتين على أنه مجموعة العناصر الموجودةفي أي من المجموعتين، ولكن ليسيف تقاطعهما.

- .1 سطر اإلدخال األول n هو عدد العناصريف 1set، والسطر التالي هو عناصر 1set، مفصولة بمسافات. يتم تحويل هذه العناصر إلى أعداد صحيحة باستخدام دالة map وتخزينهايف 1set.
- .2 يتشابه السطران التاليان، حيث يمثل m عدد العناصريف 2set، والسطر التالي يمثل عناصر 2set. ويتم تخزين هذه العناصريف 2set.
- .3 تم العثور على االختالف المتماثل بين المجموعتين باستخدام عامل التشغيل ^، ويتم تخزين النتيجةيف قائمة ans.
	- .4 يتم فرز القائمة ans ويتم طباعة العناصر واحدة تلو األخرى.

الامر :

You are given words. Some words may repeat. For each word, output its number of occurrences. The output order should correspond with the input order of appearance of the word. See the sample input/output for clarification.

If the following string is given as input to the program:

• 4 bcdef abcdefg bcde bcdef

Then, the output of the program should be:

• 3 2 1 1.

لقد اُعطيت كلمات. قد تتكرر بعض الكلمات. لكل كلمة، قم بإخراج عدد تكراراتها. يجب أن يتوافق ترتيب الإخراج مع ترتيب الإدخال الخاص بظهور الكلمة. انظر عينة المدخلات / المخرجات للتوضيح. إذا تم إعطاء السلسلة التالية كمدخالت للبرنامج:

• 4bcdef abcdefg bcde bcdef

بعد ذلك، يجب أن يكون إخراج البرنامج:

 $• 1 1 2 3$ 

#### الكود:

```
n = int(input())word list = []word_dict = \{\}for i in range(n):
    word = input() if word not in word_dict:
         word_list.append(word)
    word dict[word] = word dict.get(word, \theta) + 1
print(len(word_list))
for word in word_list:
```

```
 print(word_dict[word], end=" ")
```
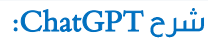

This code takes in an integer n as input which represents the number of words to be entered. Then it takes n words as input and stores them in a list word list. It also creates a dictionary word dict where the key is a word and the value is the frequency of that word in the input words.

It then checks if a word is not already present in the dictionary, if yes, it appends the word to the list word list. It then increments the value of the word in the dictionary by 1.

In the end, it prints the length of the list word\_list and the frequency of each word in word\_dict separated by a space.

يأخذ هذا الكود عددًا صحيحًا n كمدخل يمثل عدد الكلمات المراد إدخالها. ثم يأخذ n من الكلمات كمدخالت ويخزنهايف قائمة list\_word. يقوم أيضًا بإنشاء قاموس dict\_word حيث يكون المفتاح كلمة والقيمة هي تكرار تلك الكلمةيف كلمات اإلدخال.

ثم يتحقق مما إذاكانت الكلمة غير موجودة بالفعل في القاموس، وإذاكانت الإجابة بنعم، فإنها تقوم بإلحاق الكلمة بقائمة word\_list. ثم يقوم بزيادة قيمة الكلمةفي القاموس بمقدار 1.

في النهاية، يقوم بطباعة طول قائمة list\_word وتردد كل كلمةيف dict\_word مفصولة بمسافة.

### 100

الامر :

You are given a string.Your task is to count the frequency of letters of the string and print the letters in descending order of frequency.

- If the following string is given as input to the program: aabbbccde
- Then, the output of the program should be:  $-$  b 3 a 2 c 2 d 1 e 1

يتم إعطاؤك سلسلة ومهمتك هي حساب تكرار أحرف السلسلة وطباعة الحروف بترتيب تنازلي للتكرار .

- إذا تم إعطاء السلسلة التالية كمدخ الت للبرنامج: aabbbccde
- بعد ذلك، يجب أن يكون إخراج البرنامج: 1 e 1 d 2 c 2 a 3 b.

الكود:

```
s = list(input())dict count = {k: s.count(k) for k in s}
list_of_tuples = [(k, v) for k, v in dict_count_.items()]
list_of_tuples.sort(key=lambda x: x[1], reverse=True)
for item in list of tuples:
     print(item[0], item[1])
```
ChatGPT

The following code in Python takes an input string, s, and performs the following actions:

- 1. Creates a dictionary, dict count, where each character in the string is a key and its value is the count of that character in the string.
- 2. Creates a list of tuples, list of tuples, where each tuple consists of a character and its count.
- 3. Sorts the list of tuples in descending order of the count of characters.
- 4. Prints the character and its count for each tuple in the sorted list.

تأخذ الكود التالييف بايثون سلسلة إدخال، s، وتنفذ اإلجراءات التالية:

.1 يُنشئ قاموسًا، ,count dict، حيث يكون كل حرفيف السلسلة مفتاحًا وتكون قيمته هي عدد هذا الحرفيف السلسلة.

- .2 يقوم بإنشاء قائمة المجموعات، tuples\_of\_list ، حيث تتكون كل مجموعة من حرف وعددها.
	- .3 يفرز tuples\_of\_list بترتيب تنازلي لعدد األحرف.
	- .4 يطبع الحرف وعدده لكل مجموعةيف القائمة التي تم فرزها.